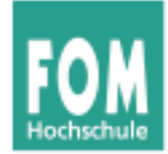

# **Betriebssysteme**

#### WS 2015/16

**Dr. Hans-Georg Eßer**

**Foliensatz S:** 

v1.1, 2015/11/09

• Speicherverwaltung

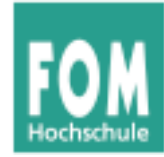

### **Übersicht: BS Praxis und BS Theorie**

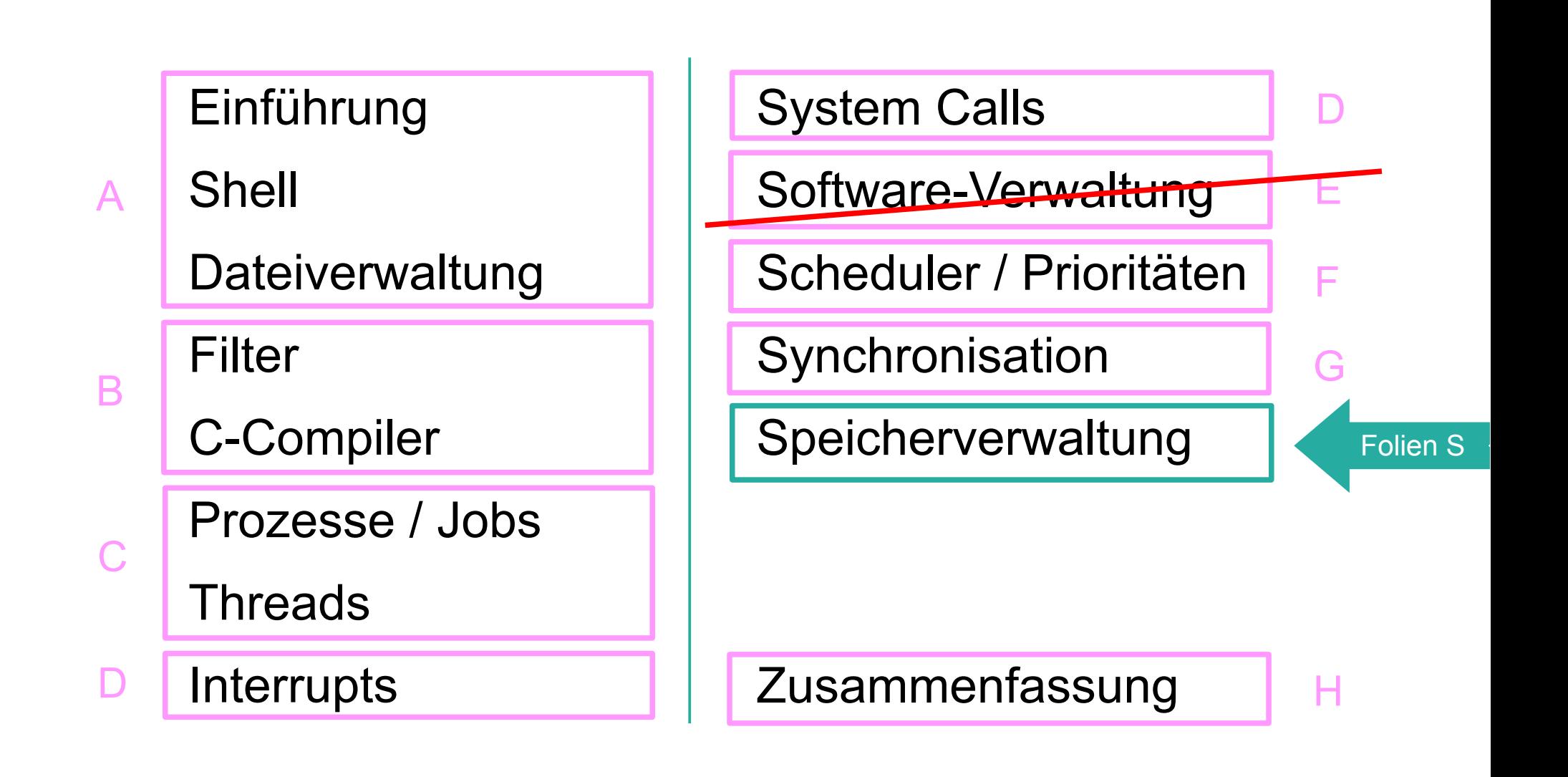

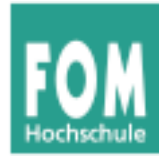

- Speicher zu knapp für große Programme  $\rightarrow$  Overlay-Programmierung
- Programmteile dynamisch nachladen, wenn sie benötigt werden
- Programmierer muss sich um Aufteilung in Overlays kümmern

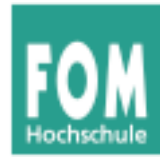

## **Overlay-Programmierung**

```
Turbo Pascal, um 1985-90:
                                                           Daten
program grossesprojekt;
overlay procedure kundendaten;
...
                                                           Platz
                                          projekt.001
overlay procedure lagerbestand;
                                                            für
...
                                                          Overlay-
                                                          Proze-
{ Hauptprogramm }
                                                           duren
begin
                                          projekt.002
   while input <> "exit" do begin
     case input of
        "kunden": kundendaten;
        "lager": lagerbestand;
                                                         Programm
     end;
                                          projekt.com
   end;
end.
                                                            OS
```
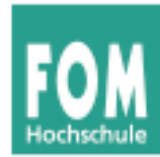

- klassische Verfahren: zusammenhängende Zuteilung
	- feste Partitionierung (mit gleicher Größe)
	- feste Partitionierung (mit untersch. Größe)
	- dynamische Partitionierung (z. B. Buddy-System)
	- Segmentierung
- modernes Verfahren: nicht-zusammenhängende Zuteilung
	- Paging (Seiten-basiert)

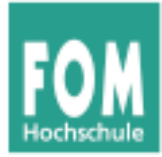

#### **Klassische Verfahren (zusammenhängende Zuteilung)**

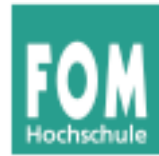

• Partitionen fester, gleicher Größe

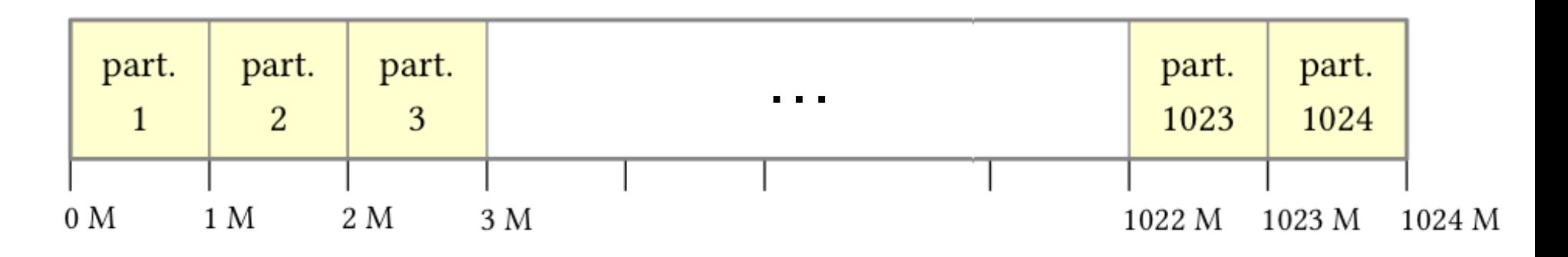

• unflexibel: Anzahl und Größe fix

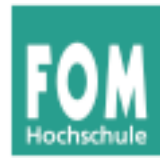

• Partitionen fester, verschiedener Größe

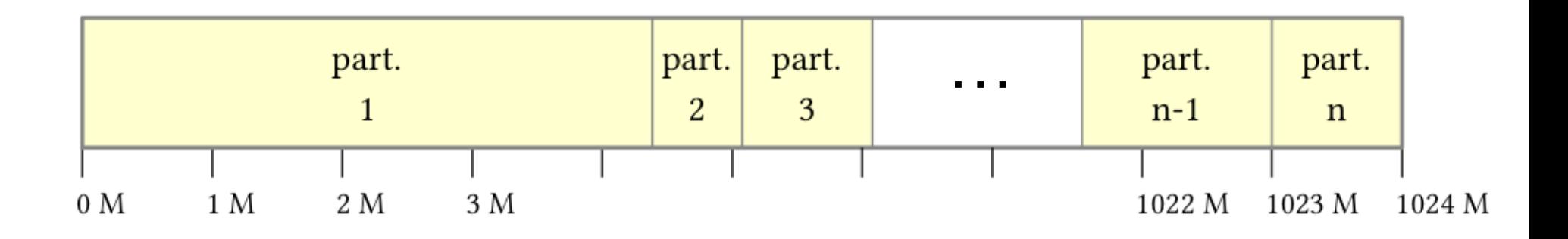

- nur minimal flexibler
- Aufteilung wird bei System-Initialisierung festgelegt

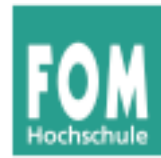

## **Zusammenhängende Zuteilung (3)**

- Buddy-System (dynamische Zuteilung)
	- Speichergröße ist 2*<sup>n</sup>* (für ein *n*)
	- Bei Anforderung schrittweise freien Speicherbereich halbieren, bis gerade noch passender Bereich verfügbar ist
	- Bei Rückgabe von Speicher diesen ggf. mit freiem Nachbarn verschmelzen ( $\rightarrow$  Rekursion?)
	- Beispiel: 1 MByte, alles frei, Anforderung 90 KByte

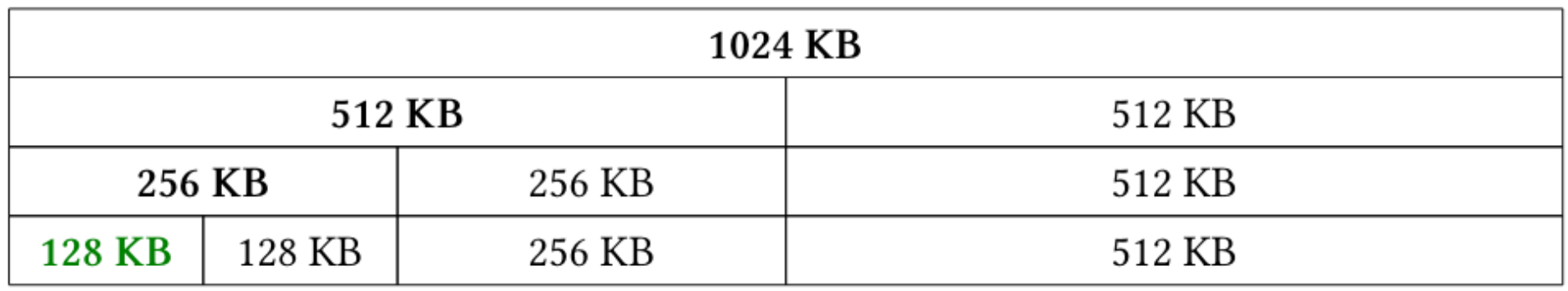

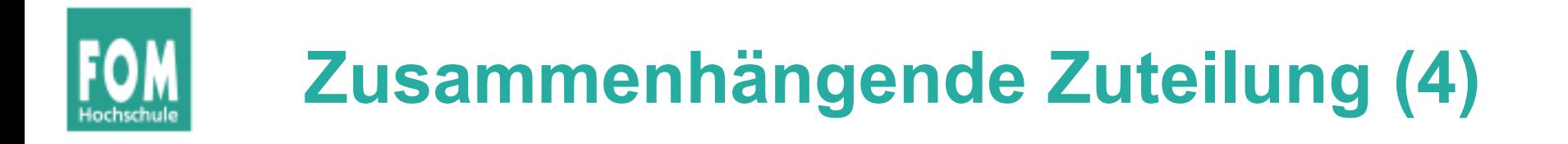

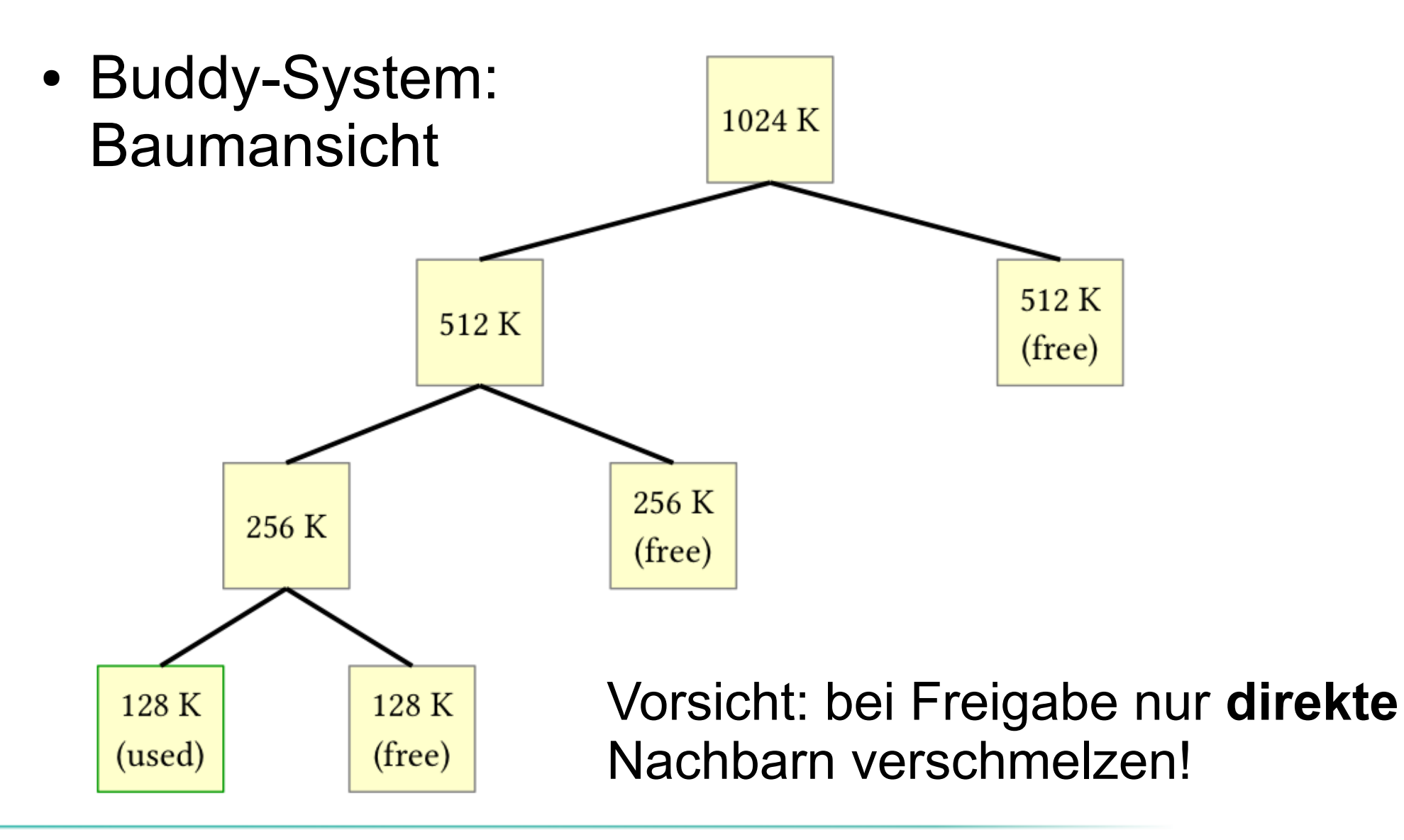

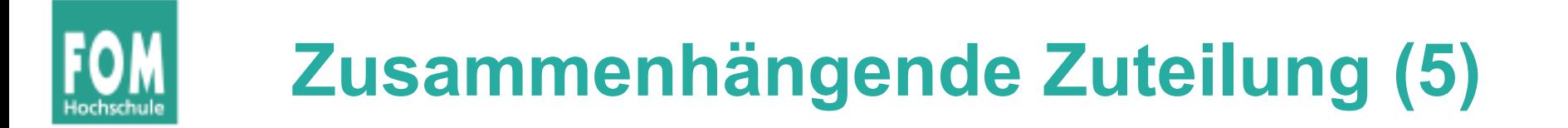

• Buddy-System: unmögliche Verschmelzung

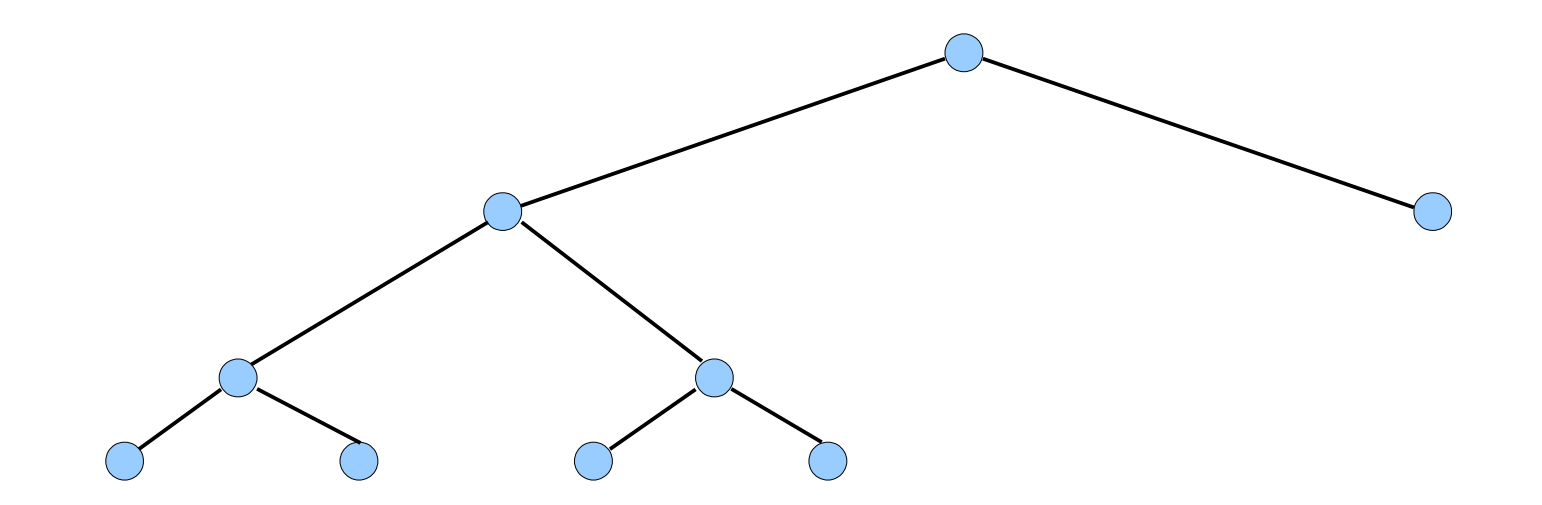

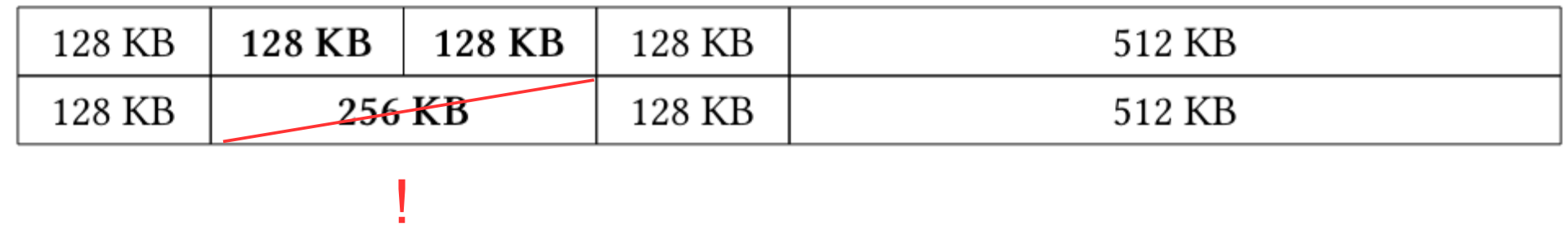

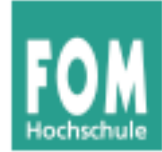

• Über eine Segment-Tabelle wird Speicher in Segmente (zusammenhängende Bereiche) aufgeteilt

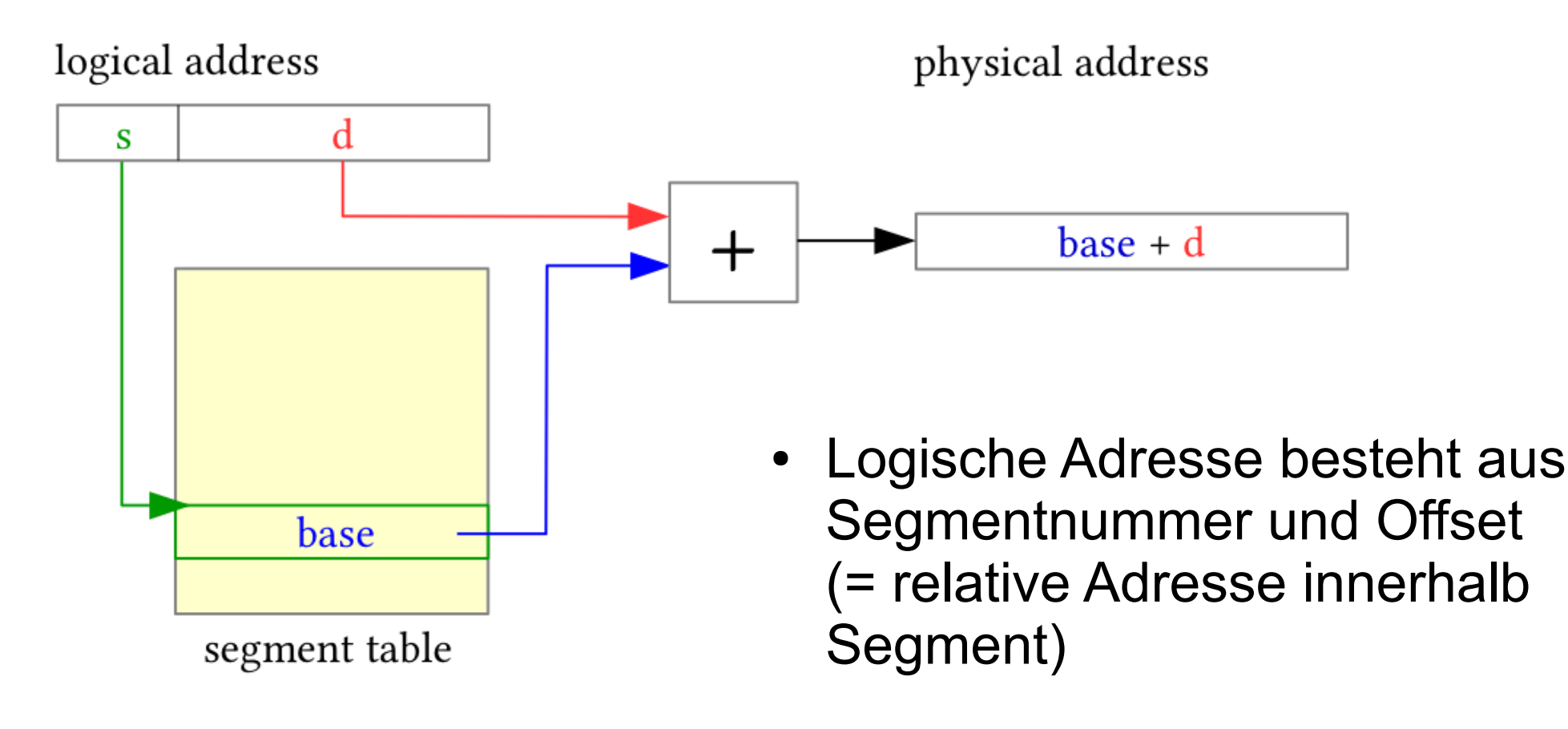

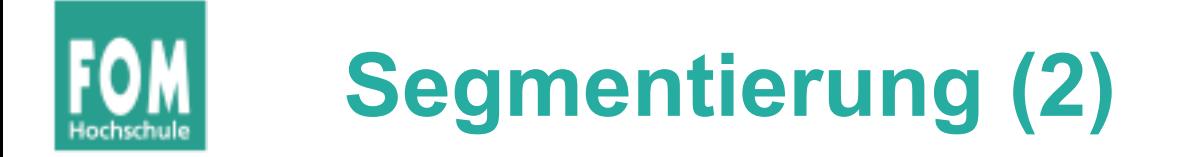

• Angabe einer Segmentgröße  $\rightarrow$  Prüfung bei Zugriff

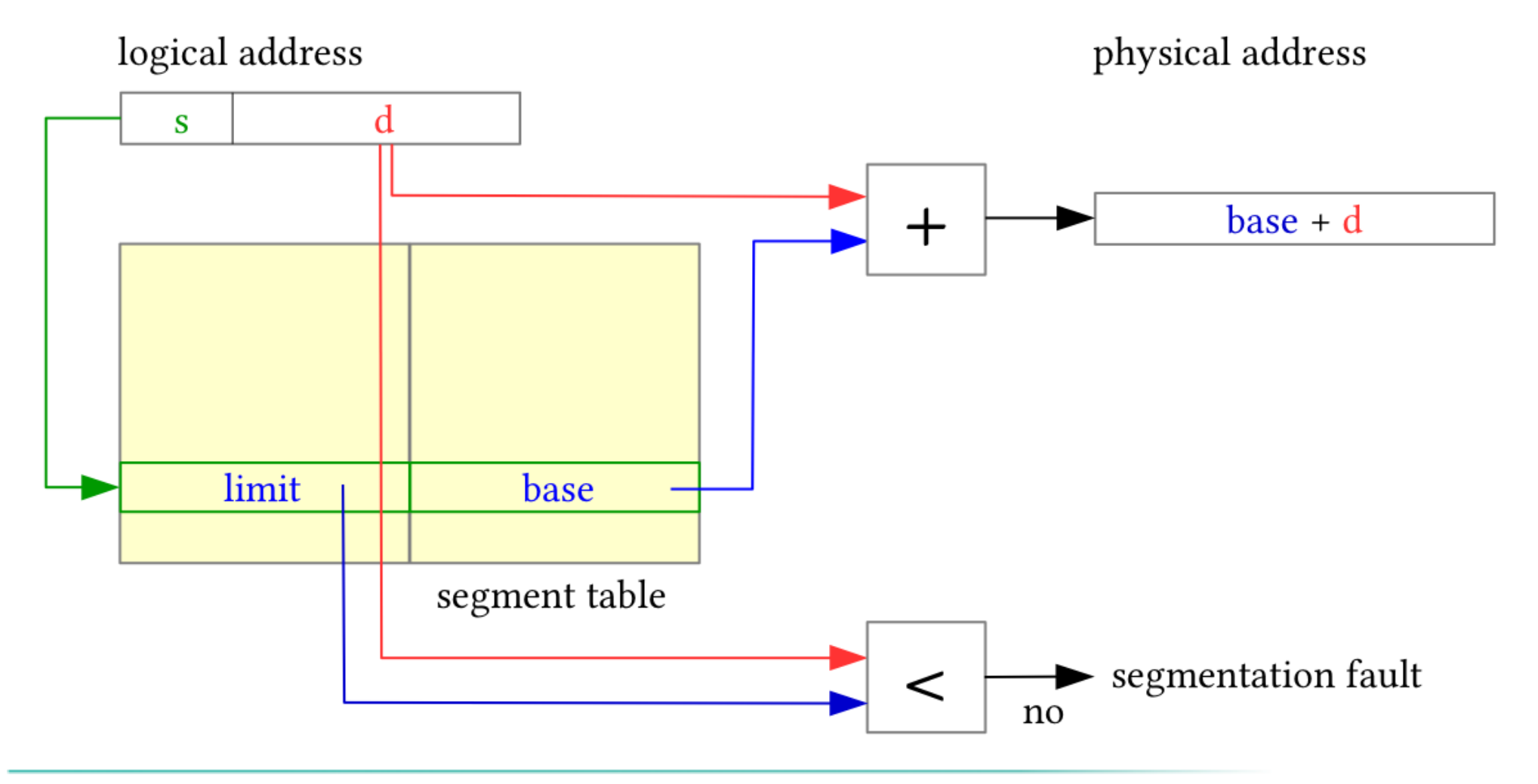

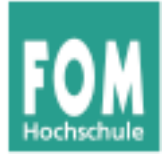

#### **Modernes Verfahren (Paging)**

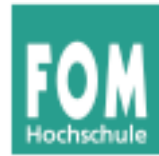

- Virtueller Speicher, der das gesamte Programm aufnehmen kann
- Programm sieht Speicherbereich, der ihm zur Verfügung gestellt wurde – wie viel wirklich vorhanden ist, spielt (für das Programm) keine Rolle

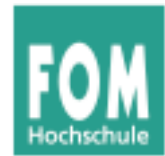

- Aufteilung des Adressraums in **Seiten** (**pages**) fester Größe und des Hauptspeichers in **Seitenrahmen** (**page frames**) gleicher Größe.
	- Typische Seitengrößen: 512 Byte bis 8192 Byte (immer Zweierpotenz).
- Der lineare, zusammenhängende Adressraum eines Prozesses ("virtueller" Adressraum) wird auf beliebige, nicht zusammenhängende Seitenrahmen abgebildet.
- BS verwaltet eine einzige Liste freier Seitenrahmen

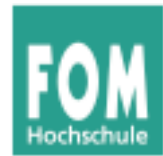

- Die Berechnung der **physikalischen Speicheradresse** aus der vom Programm angegebenen **virtuellen Adresse**
	- geschieht zur Laufzeit des Programms,
	- ist transparent für das Programm,
	- muss von der Hardware unterstützt werden.
- Vorteile der virtuellen Speicherverwaltung:
	- Einfache Zuteilung von Hauptspeicher.
	- Kein Aufwand für den Programmierer.

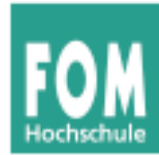

• Paging stellt den Zusammenhang zwischen Programmadresse und physikalischer Hauptspeicheradresse erst zur Laufzeit mit Hilfe der Seitentabellen her.

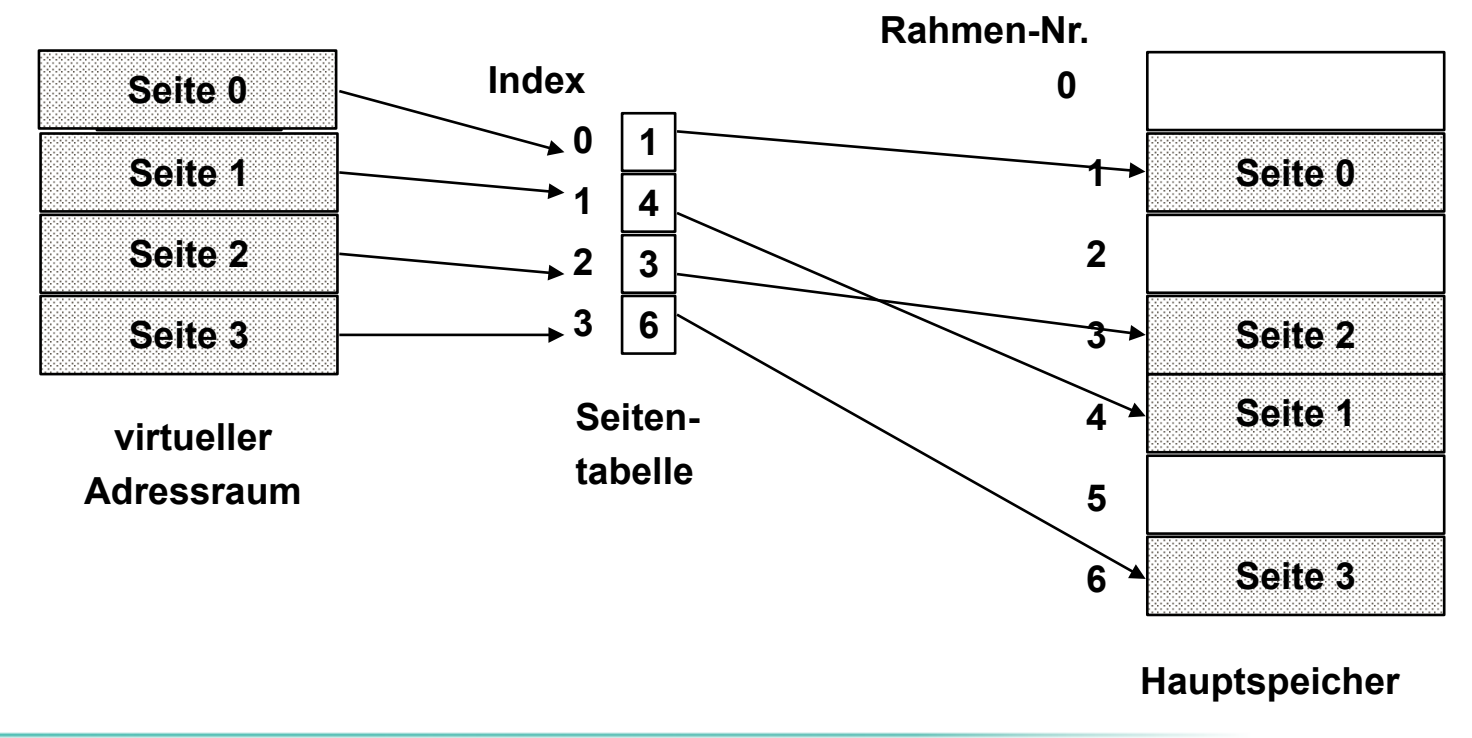

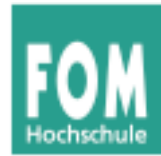

- Die vom Programm verwendeten Adressen werden deshalb auch **virtuelle Adressen** genannt.
- Der virtuelle Adressraum eines Programms ist der lineare, zusammenhängende Adressraum, der dem Programm zur Verfügung steht.

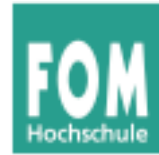

- Die Programmadresse wird in zwei Teile aufgeteilt:
	- eine Seitennummer
	- eine relative Adresse (offset) in der Seite

Beispiel: 32-bit-Adresse bei einer Seitengröße von 4096  $(=2^{12})$  Byte:

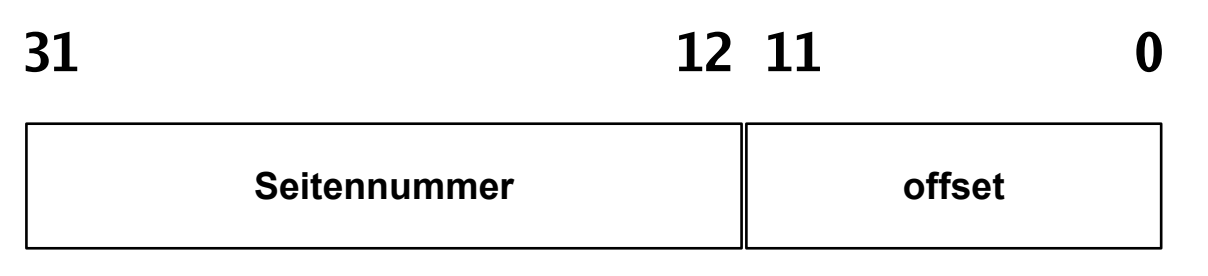

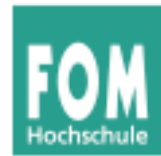

- Für jeden Prozess gibt es eine **Seitentabelle** (**page table**). Diese enthält für jede Prozessseite
	- eine Angabe, ob die Seite im Speicher ist,
	- die Nummer des Seitenrahmens im Hauptspeicher, der die Seite enthält.
- Ein spezielles Register (PTR) enthält die Anfangsadresse der Seitentabelle für den aktuellen Prozess.
- Die Seitennummer wird als Index in die Seitentabelle verwendet.

## **Adressübersetzung beim Paging (3)**

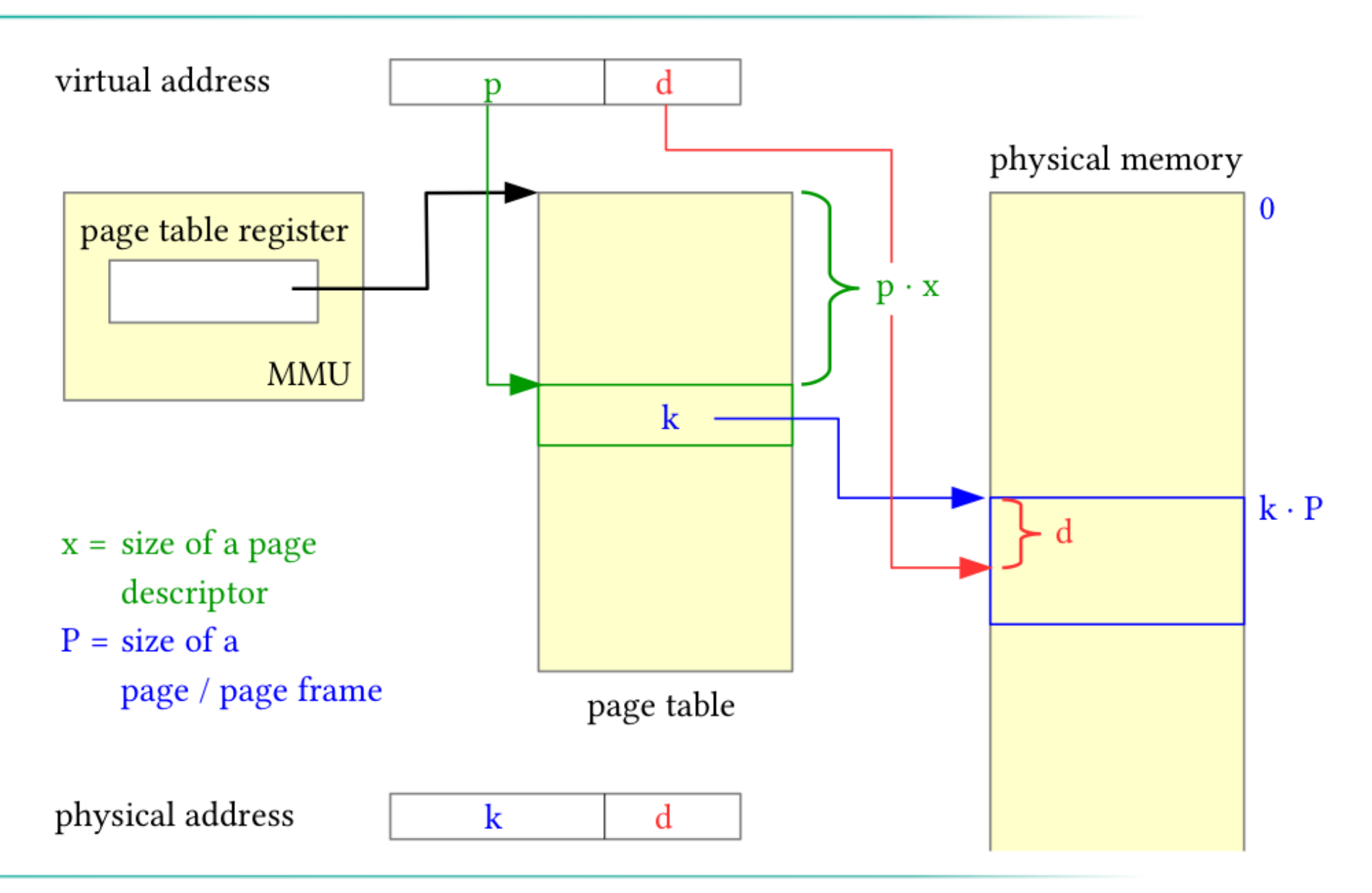

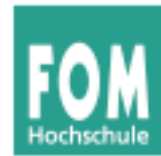

- Für jeden Hauptspeicherzugriff wird ein zusätzlicher Hauptspeicherzugriff auf die Seitentabelle benötigt. Dies muss durch Caches in der Hardware beschleunigt werden.
- Seite nicht im Speicher  $\rightarrow$  spezielle Exception, einen sog. page fault (Seitenfehler) auslösen.

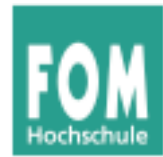

- Mehr Prozesse können effektiv im Speicher gehalten werden  $\rightarrow$  bessere Systemauslastung
- Ein Prozess kann viel mehr Speicher anfordern als physikalisch verfügbar

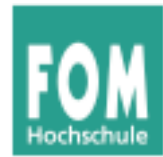

- allgemeiner Vorgang:
	- Nur Teile des Prozesses befinden sich im physikalischen Speicher
	- falls Zugriff auf eine Adresse, die ausgelagert ist:
		- BS setzt den Prozess auf blockiert
		- BS setzt eine Disk-I/O-Leseanfrage ab
		- Nach Laden der fehlenden Seite wird ein I/O-Interrupt erzeugt
		- das BS setzt Prozess zuletzt wieder in den Bereit- (Ready-) Zustand

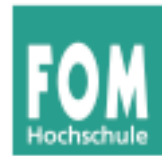

**• Thrashing: Prozessor verbringt die meiste Zeit** mit Ein- und Auslagern von Prozessteilen statt mit der Ausführung von Prozessanweisungen

#### ● **Lokalitätsprinzip:**

• Zugriffe auf Daten und Programmcode häufig lokal gruppiert;

 $\rightarrow$  Annahme gerechtfertigt, dass nur wenige Prozessstücke während einer kurzen zeitlichen Periode gleichzeitig vorgehalten werden müssen

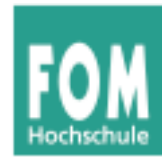

- **Translation Look-Aside Buffer** (**TLB**): schneller Hardware-Cache für zuletzt benutzte Seitentabelleneinträge
- Assoziativ-Speicher: bei Übersetzung einer Adresse wird deren Seitennummer gleichzeitig mit allen Einträgen des TLB verglichen.

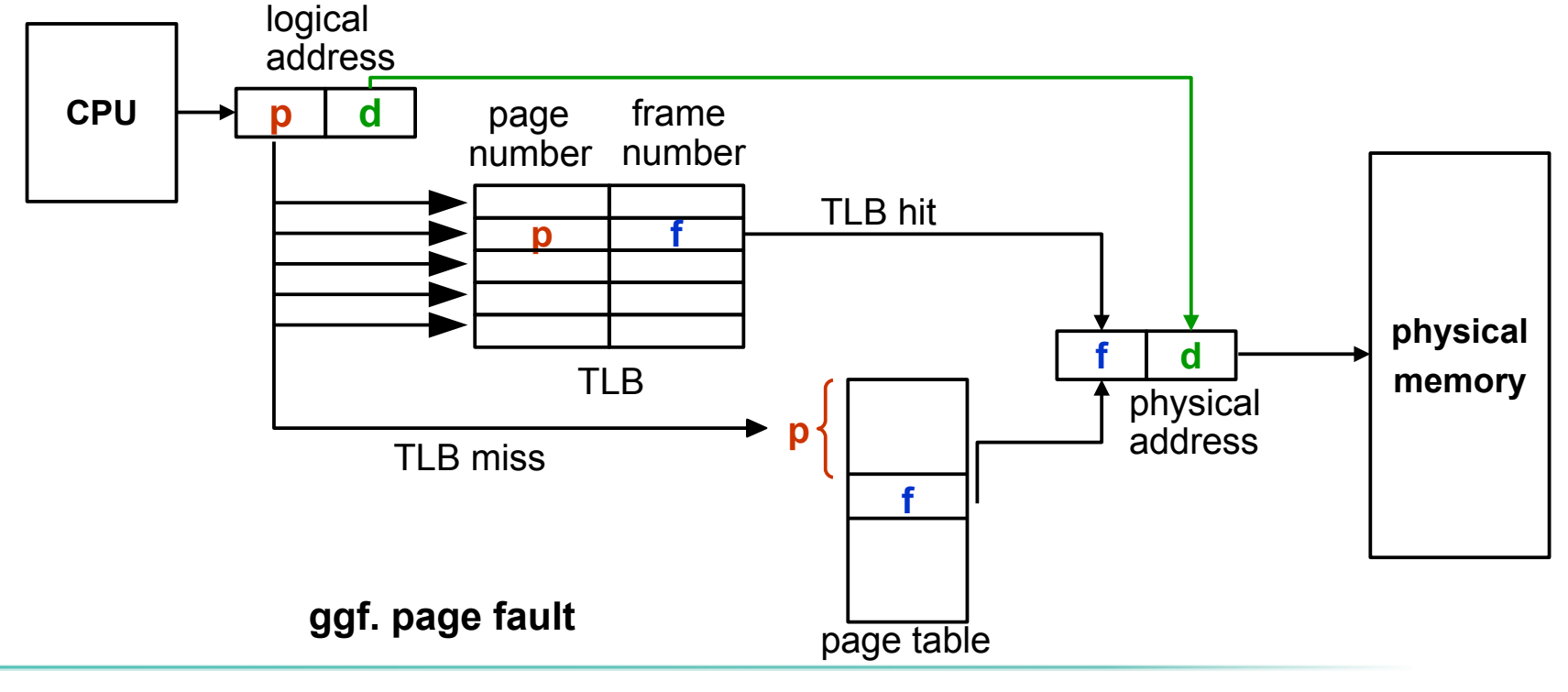

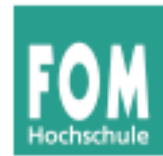

- Treffer im TLB  $\rightarrow$  Speicherzugriff auf Seitentabelle unnötig
- Fehltreffer  $\rightarrow$  Zugriff auf die Seitentabelle; alten Eintrag im TLB durch neuen ersetzen
- Trefferquote (hit ratio) beeinflusst die durchschnittliche Zeit einer Adressübersetzung.
- Lokalitätsprinzip: Programme greifen meist auf benachbarte Adressen zu → auch bei kleinen TLBs hohe Trefferquoten (typisch: 80-98%).

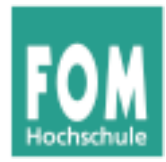

#### **Lokalitätsprinzip**

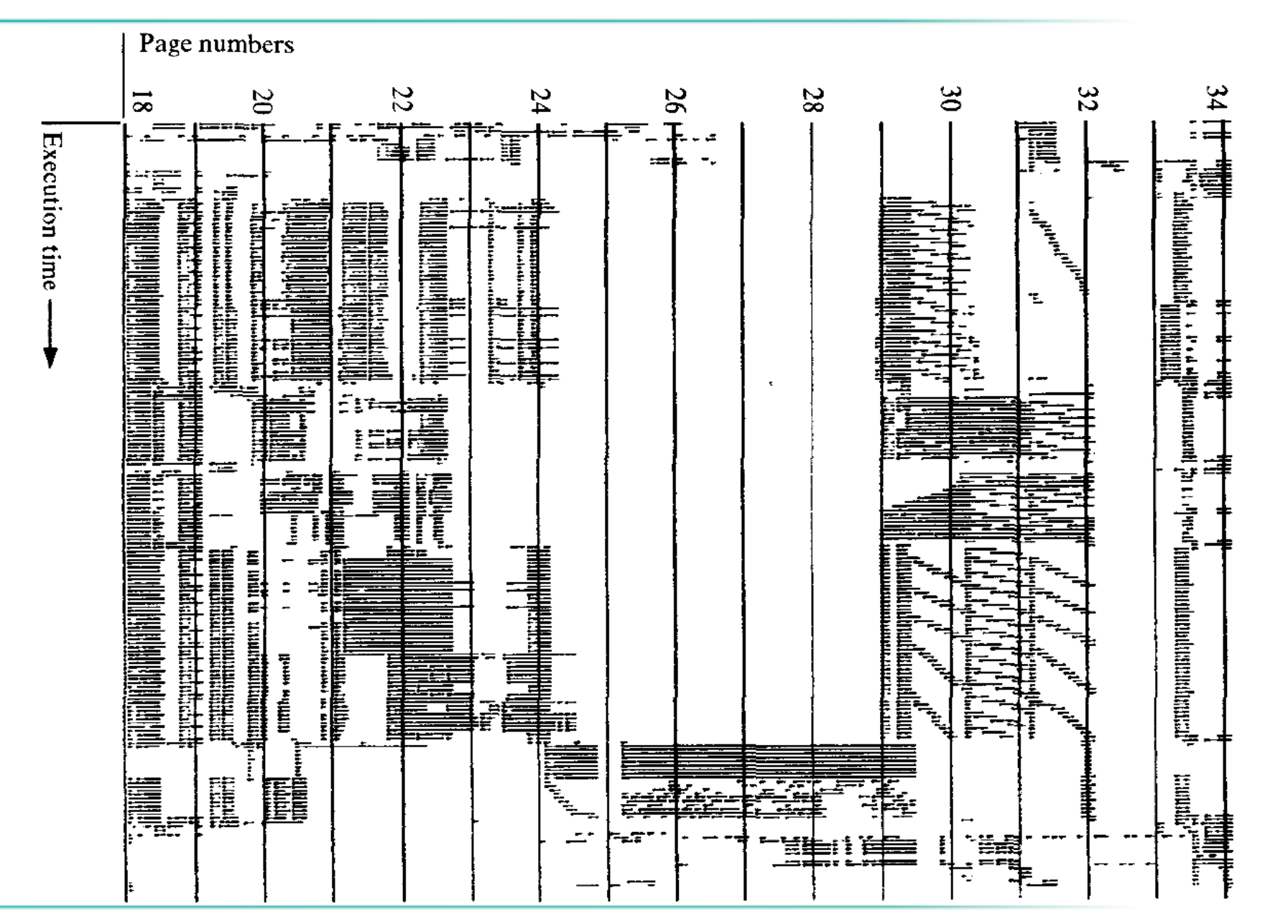

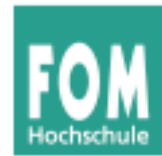

- Inhalt des TLB ist prozess-spezifisch! Zwei Möglichkeiten:
	- Jeder Eintrag enthält ein "valid bit". Bei Prozesswechsel (Context Switch) ganzen TLB invalidieren.
	- Jeder Eintrag im TLB enthält Prozessidentifikation (PID), die mit der PID des zugreifenden Prozesses verglichen wird.
- Beispiele für TLB-Größen:
	- Intel 80486: 32 Einträge.
	- Pentium-4, PowerPC-604: 128 Einträge für jeweils Code und Daten.

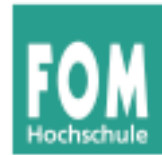

#### **Was macht hier eigentlich das Betriebssystem?**

- Page-Table-Register laden
- Im Falle eines Page Fault: Fehlende Seite aus dem Swap holen und Seitentabelle aktualisieren
- Evtl. vorher: Seitenverdrängung welche Seite aus dem Hauptspeicher entfernen?  $(\rightarrow$  später)

#### **Alles andere: Hardware**

- Zugriff auf TLB und ggf. auf Seitentabelle
- Wenn Seite im Speicher: Berechnung der phys. Adresse
- Inhalt aus Cache oder ggf. aus Hauptspeicher holen

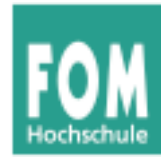

- Bei großem virtuellen Speicher sehr viele Einträge in der Seitentabelle nötig, z.B. 2<sup>32</sup> Byte Adressraum, 4 KByte/Seite  $\rightarrow$  über 1 Millionen Seiteneinträge, also Seitentabelle > 4 MByte (pro Prozess!)
- Platz sparen durch invertierte Seitentabellen:
	- normal: ein Eintrag pro (virtueller) Seite mit Verweis auf den Seitenrahmen (im Hauptspeicher)
	- invertiert: ein Eintrag pro Seitenrahmen mit Verweis auf Tupel (Prozess-ID, virtuelle Seite)

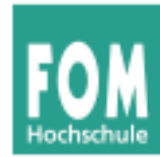

- Problem: Suche zu Prozess p und seiner Seite *n* nach dem Eintrag (*p*,*n*) in der invertierten Tabelle  $\rightarrow$  langwierig
- Auch hier TLB einsetzen, um auf "meist genutzte" Seiten schnell zugreifen zu können
- Bei TLB-Miss hilft aber nichts: Suchen...
- Andere Lösung für Problem der großen Seitentabellen: Mehrstufiges Paging ( $\rightarrow$  gleich)

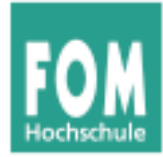

#### **Invertierte Seitentabellen (3)**

#### **Seitentabelle**

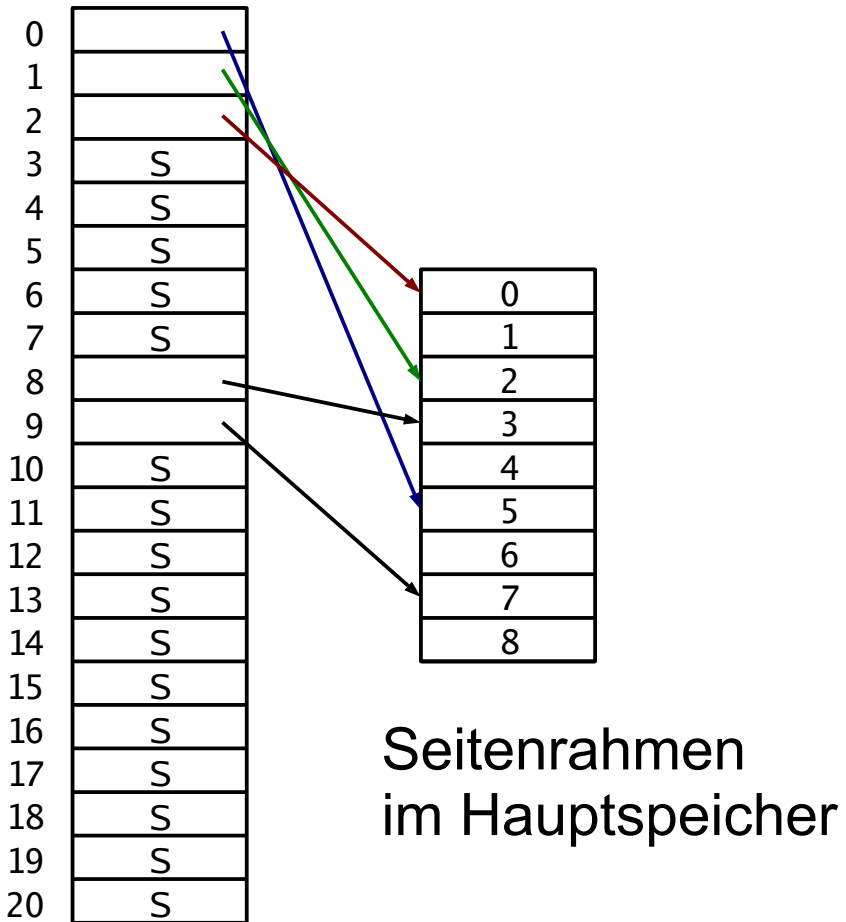

#### Invertierte **Seitentabelle**

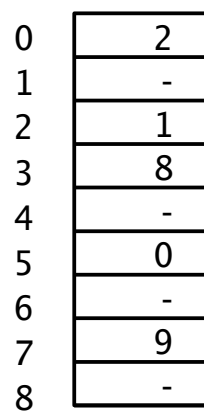

 S S  $\overline{S}$ 

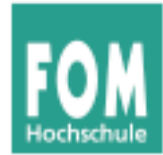

#### Die Seitentabelle kann sehr groß werden.

- Beispiel: 32-Bit-Adressen,
	- 4 KByte Seitengröße,
	- 4 Byte pro Eintrag

Seitentabelle: >1 Million Einträge, 4 MByte Größe (pro Prozess!)

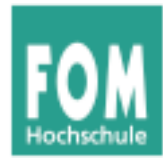

- Zweistufiges Paging:
	- Seitennummer noch einmal unterteilen, z. B.:

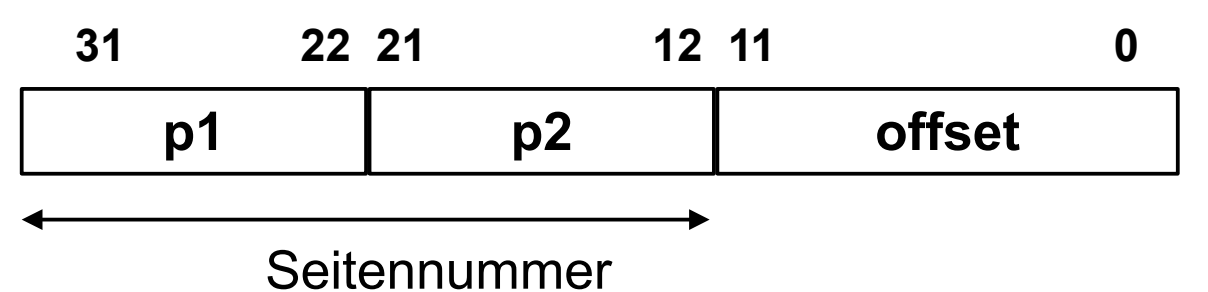

- p<sup>1</sup> : Index in **äußere Seitentabelle**, deren Einträge jeweils auf eine **innere Seitentabelle** zeigen
- $\bullet$   $p_2$ : Index in eine der inneren Seitentabellen, deren Einträge auf Seitenrahmen im Speicher zeigen
- Die inneren Seitentabellen müssen nicht alle speicherresident sein
- Analog dreistufiges Paging etc. implementieren
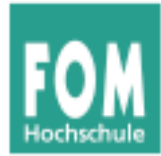

### Adressübersetzung bei zweistufigem Paging:

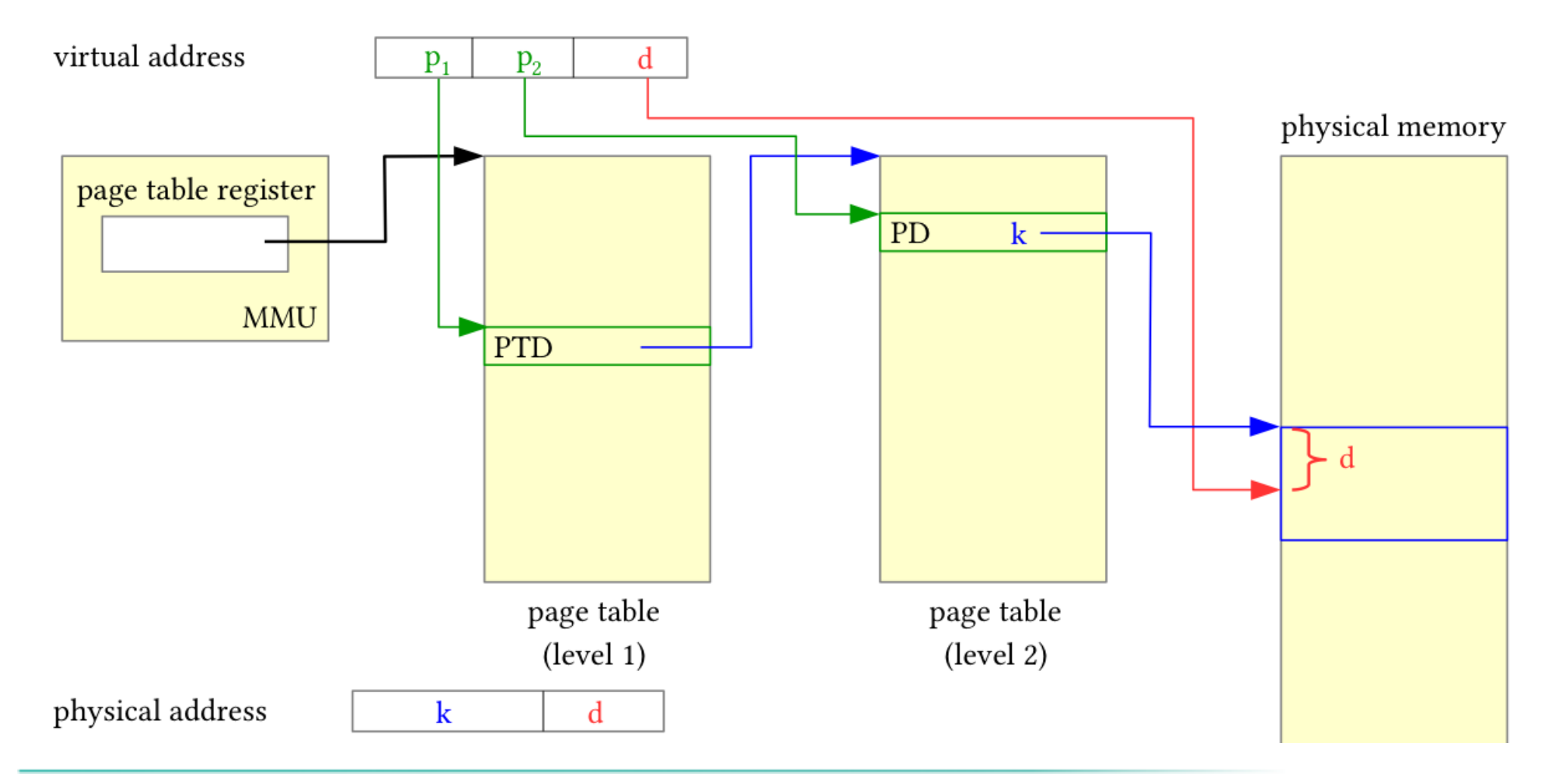

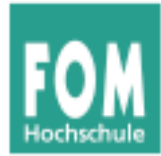

### Adressübersetzung bei dreistufigem Paging:

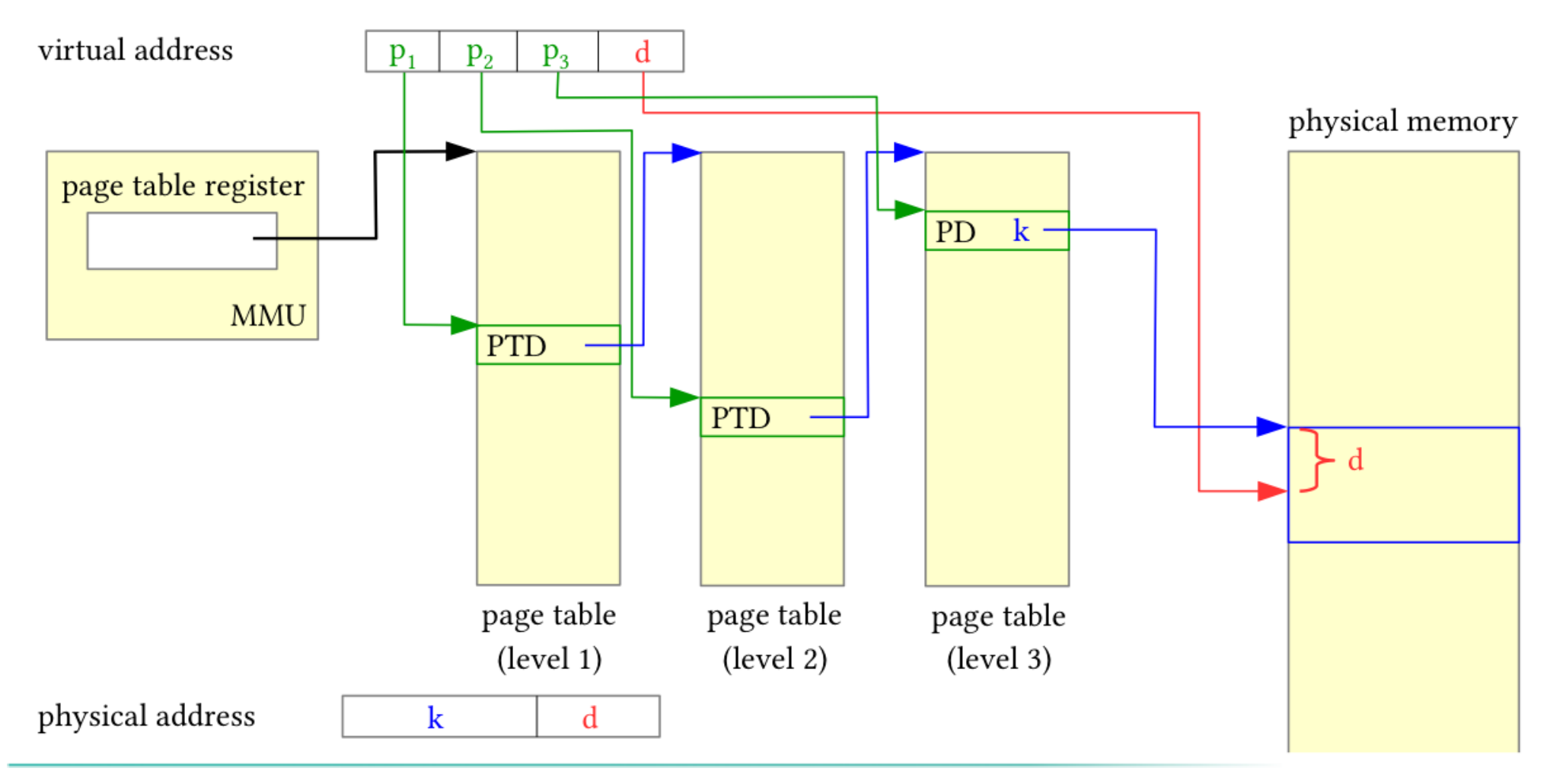

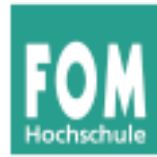

• Größe der Seitentabellen:

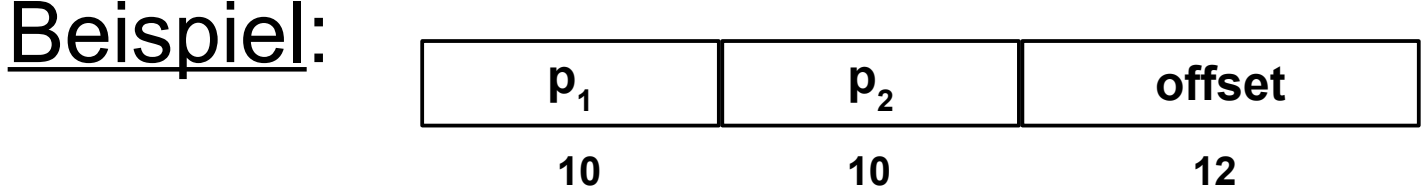

- Die äußere Seitentabelle hat 1024 Einträge, die auf (potentiell) 1024 innere Seitentabellen zeigen, die wiederum je 1024 Einträge enthalten.
- Bei einer Länge von 4 Byte pro Seitentabelleneintrag ist also jede Seitentabelle genau eine 4-KByte-Seite groß.
- Es werden nur so viele innere Seitentabellen verwendet, wie nötig.

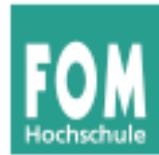

- Jede Adressübersetzung benötigt noch mehr Speicherzugriffe, deshalb ist der Einsatz von TLBs noch wichtiger.
- Als Schlüssel für den TLB werden alle Teile der Seitennummer zusammen verwendet (p 1 ,p 2 ,...).

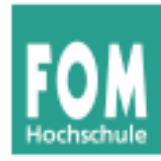

# **Aufgabenbeispiel (1)**

Paging mit folgenden Parametern:

- 32-Bit-Adressbus
- 32 KB Seitengröße
- 64 MB RAM
- 1-stufiges Paging

Zu berechnen:

- a) maximale Anzahl der adressierbaren virtuellen Seiten
- b) Größe der erforderlichen Seitentabelle (in KB)

a) 32 KB (Seitengröße) =  $2<sup>5</sup>$  x  $2<sup>10</sup>$  Byte =  $2<sup>15</sup>$  Byte d.h.: Offset ist 15 Bit lang

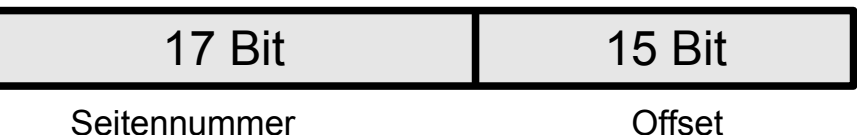

Also gibt es  $2^{17}$  virtuelle Seiten

b) Zur Seitentabelle: In 64 MB RAM passen 64 M / 32 K =  $2 K =$  2048 (2<sup>11</sup>) Seitenrahmen Ein Eintrag in der Seitentabelle benötigt darum 11 Bit, in der Praxis 2 Byte.

 $\rightarrow$  Platzbedarf: #(virt. Seiten) x Größe(Eintrag)  $= 2^{17} \times 2$  Byte =  $2^{18}$  Byte =  $256$  KB

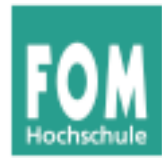

# **Aufgabenbeispiel (2)**

Paging mit folgenden Parametern:

- 32-Bit-Adressbus
- 16 KB Seitengröße
- 2 GB RAM
- 3-stufiges Paging

Zu berechnen:

- a) maximale Anzahl der adressierbaren virtuellen Seiten
- b) Größe der Seitentabelle(n)
- c) Anzahl der Tabellen
- a) 16 KB (Seitengröße) =  $2<sup>4</sup> \times 2<sup>10</sup>$  Byte  $= 2^{14}$  Byte, d.h.: Offset ist 14 Bit lang

6 Bit | 6 Bit | 6 Bit | 14 Bit

Seitennummer **Offset** 

Also gibt es  $2^{18}$  virtuelle Seiten

b) Zur Seitentabelle: In 2 GB RAM passen 2 G / 16 K  $= 128$  K =  $2^{17}$  Seitenrahmen Ein Eintrag in der Seitentabelle benötigt darum 17 Bit, in der Praxis 4 Byte.

 → Platzbedarf **einer** Tabelle: #(Einträge) x Größe(Eintrag)  $= 2^6 \times 4$  Byte =  $2^8$  Byte = 256 Byte

Es gibt 1 äußere, 2 $^6$  mittlere und 2 $^{12}$ innere Seitentabellen

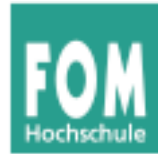

- Der Adressbereich eines Prozesses muss nicht vollständig im Hauptspeicher sein.
	- Das Lokalitätsprinzip besagt, dass ein Prozess in einer Zeitspanne nur relativ wenige, nahe beieinanderliegende Adressen anspricht.
	- Teile des Programms werden bei einem bestimmten Ablauf möglicherweise gar nicht benötigt (Spezialfälle, Fehlerbehandlungsroutinen etc.).

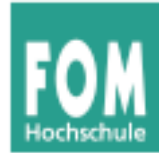

## **• Demand Paging bedeutet**

- dass eine Seite nur dann in den Speicher geladen wird, wenn der Prozess sie anspricht,
- dass eine Seite auch wieder aus dem Speicher entfernt werden kann.
- Vorteile von Demand Paging:
	- Der Adressbereich eines Prozesses kann größer sein als der physikalische Hauptspeicher.
	- Prozesse belegen weniger Platz im Hauptspeicher, somit können mehr Prozesse gleichzeitig aktiv sein.

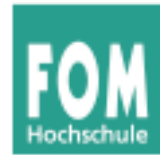

- Jeder Eintrag in der Seitentabelle enthält ein **valid bit**, das angibt, ob die Seite im Speicher ist oder nicht.
- Wenn ein Prozess eine Seite anspricht, die nicht im Speicher ist, wird eine spezielle Exception ausgelöst, ein sog. **page fault**.
- Eine Betriebssystem-Routine, der **page fault handler**, lädt bei einem page fault die benötigte Seite in den Speicher.

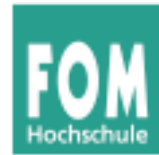

- Falls kein freier Seitenrahmen im Speicher vorhanden ist, muss eine andere Seite ersetzt werden. Für die Auswahl der zu ersetzenden Seite muss eine Strategie implementiert werden.
- Die durch den page fault unterbrochene Instruktion muss erneut ausgeführt werden (können).

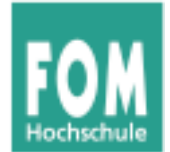

### **Page-Fault-Behandlung**

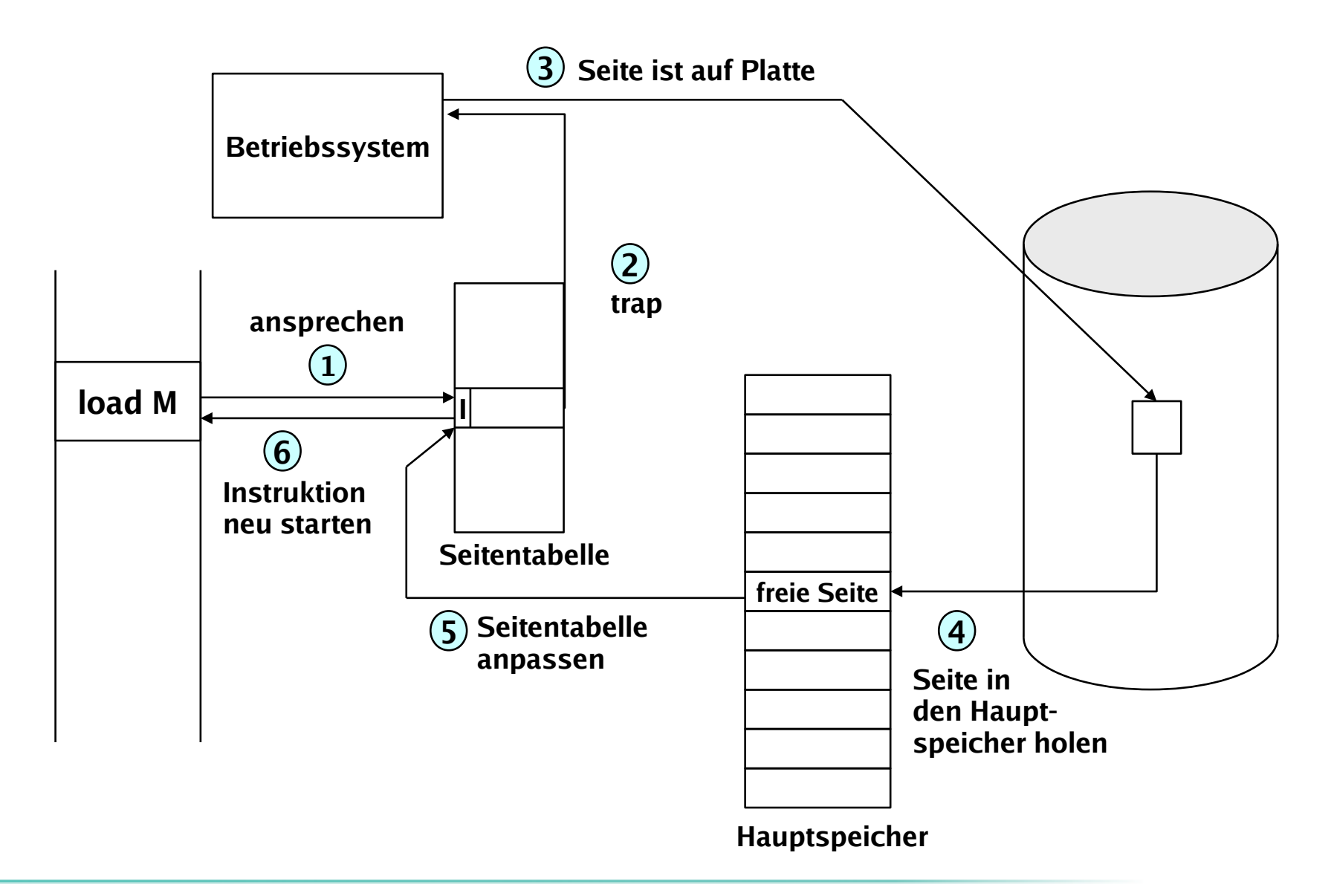

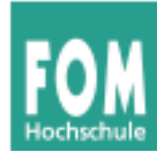

- Wenn bei einem Page Fault kein freier Seitenrahmen zur Verfügung steht, muss das Betriebssystem einen frei machen.
- Ein Algorithmus wählt nach einer bestimmten Strategie diesen Seitenrahmen aus.

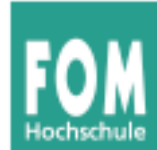

- Falls die zu ersetzende Seite, seit sie zuletzt in den Speicher geholt wurde, verändert wurde, muss ihr aktueller Inhalt gesichert werden:
	- Ein modify bit (oder dirty bit) im Seitentabelleneintrag vermerkt, ob die Seite verändert wurde.
	- Eine veränderte Seite wird auf Platte gesichert (im sog. Page- oder Swap-Bereich).

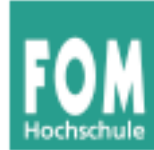

- Eine unveränderte Seite kann später bei Bedarf – wieder von der alten Stelle auf der Platte geladen werden.
- Im Seitentabelleneintrag für die ersetzte Seite wird
	- das valid bit gelöscht,
	- vermerkt, von wo die Seite wieder geladen werden kann.

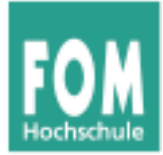

#### **Praxis: Linux**

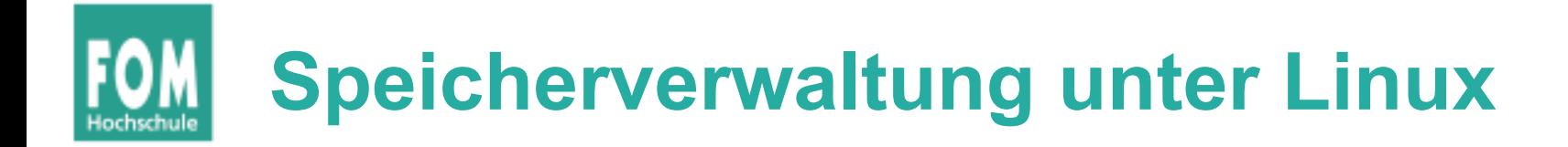

- Paging (Linux)
- Aufbau des Prozess-Speichers unter Linux
- malloc(), calloc(), realloc() und free()
- memset()
- memcpy(), memcmp()
- Alignment
- Anonymous Memory Mapping mit mmap()

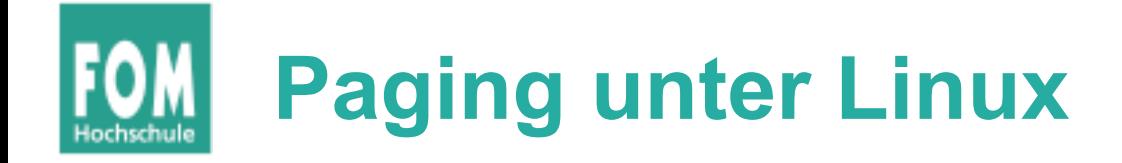

- Linux verwendet **Paging** für die Speicherverwaltung
	- Seitengröße 4 KByte (Intel 32/64 bit) oder variabel: 4, 16, 64, 256 KByte (PPC32)

```
esser@ubu64:~$ cat getpagesize.c 
#include <unistd.h>
#include <stdio.h>
int main () { printf ("page size: %d\n", getpagesize()); };
esser@ubu64:~$ gcc -o getpagesize getpagesize.c ; ./getpagesize 
page size: 4096
esser@ubu64:~$ uname -m
x86_64
```
• nutzt Page Sharing (z. B. für Bibliotheken) und **Copy-on-Write** (z. B. für fork)

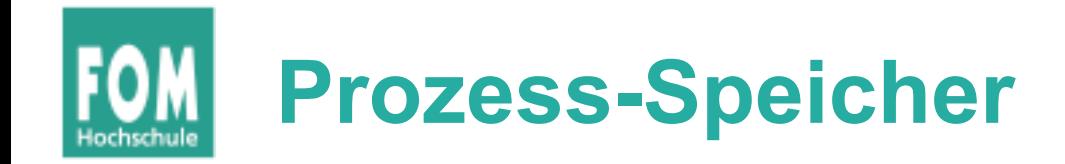

#### ● **Text-Segment**

- Programm-Code, String-Literale, Konstanten
- read-only, direkt auf Programmdatei gemappt
- **Stack**
	- lokale Variablen, Funktionsrückgabewerte, Rücksprungadressen
	- wächst und schrumpft nach Bedarf
- **Data-Segment**
	- globale, initialisierte Variablen
	- **Heap**, dynamischer Prozess-Speicher
	- verwaltet Prozess über malloc(), free() etc.

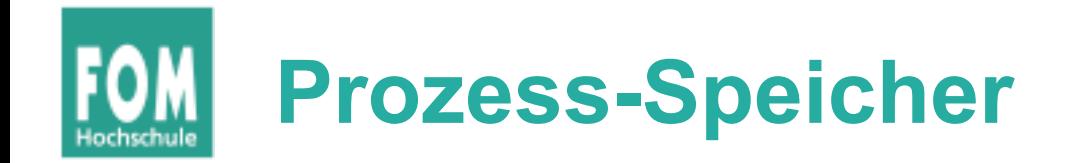

#### ● **BSS-Segment**

- nicht initialisierte globale Variablen
- werden bei Prozess-Start auf 0 initialisiert (landen nicht in der Objektdatei eines Programms)
- implementiert über Copy-on-Write-Mapping auf Seite mit Nullen
- **Mapped Files** (mmap)

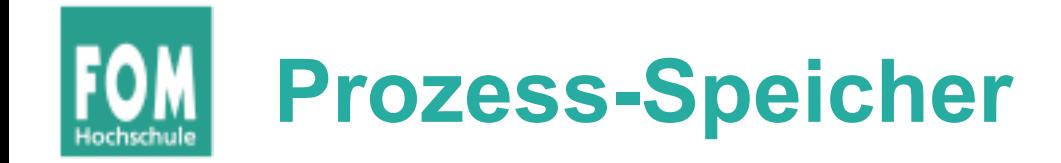

#### ● **Anonymous Memory Mappings**

- für große Speicher-Anforderungen (malloc), die nicht auf dem Heap landen
- glibc entscheidet abhängig von Größe, ob Anon-Mapping oder Heap (bis 128 K) verwendet wird
- vermeidet Fragmentierung des Heap
- sind schon mit 0 gefüllt

# **Beispiel für Speicher-Aufteilung**

```
// memtest.c
// Hans-Georg Eßer, Betriebssysteme, FOM
#include <stdio.h> // printf
#include <unistd.h> // sleep
#include <stdlib.h> // malloc
char chararray[1024]; // BSS-Segment (nicht init.)
const int i = 7: / Text-Segment (konstant)
int j = 4095; // Data-Segment (initialisiert)
void testfunc () {
  int array[4096]; // Stack
 array[i] = 3; array[j] = 5;chararray[1] = 'B';
  printf ("Test: %d, %d\n", array[i], array[j]);
};
int main () {
 chararray[0] = 'A'; chararray[2] = ' \setminus 0';
  testfunc ();
  printf ("Test: %s\n", chararray);
 char* s = malloc (40*1024*1024); // 40 MByte, Heap
  sleep (20);
  return 0;
};
```
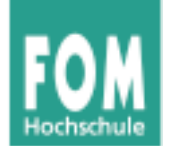

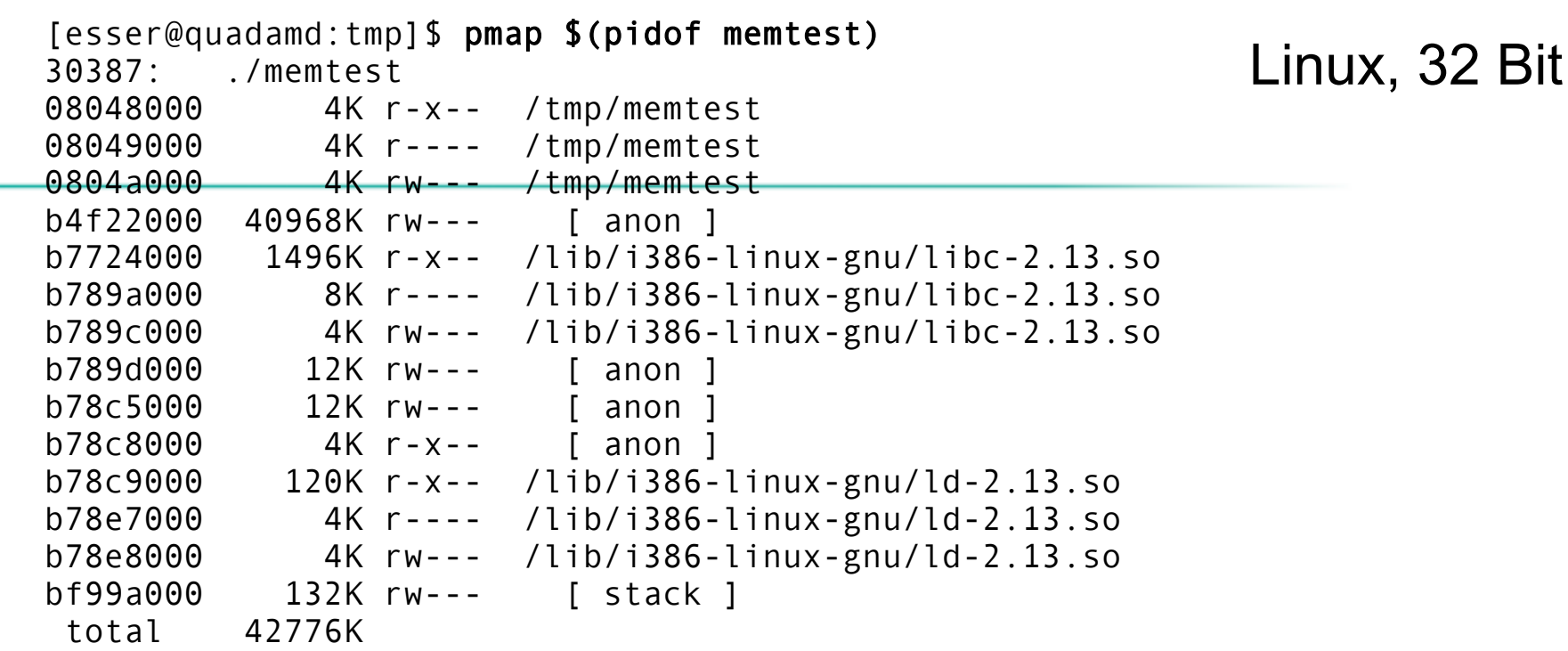

[esser@quadamd:tmp]\$ cat /proc/\$(pidof memtest)/maps 08048000-08049000 r-xp 00000000 08:04 1156248 /tmp/memtest 08049000-0804a000 r--p 00000000 08:04 1156248 /tmp/memtest 0804a000-0804b000 rw-p 00001000 08:04 1156248 /tmp/memtest b4f22000-b7724000 rw-p 00000000 00:00 0 b7724000-b789a000 r-xp 00000000 08:04 1966089 /lib/i386-linux-gnu/libc-2.13.so b789a000-b789c000 r--p 00176000 08:04 1966089 /lib/i386-linux-gnu/libc-2.13.so b789c000-b789d000 rw-p 00178000 08:04 1966089 /lib/i386-linux-gnu/libc-2.13.so b789d000-b78a0000 rw-p 00000000 00:00 0 b78c5000-b78c8000 rw-p 00000000 00:00 0 b78c8000-b78c9000 r-xp 00000000 00:00 0 [vdso] b78c9000-b78e7000 r-xp 00000000 08:04 9569185 /lib/i386-linux-gnu/ld-2.13.so b78e7000-b78e8000 r--p 0001d000 08:04 9569185 /lib/i386-linux-gnu/ld-2.13.so b78e8000-b78e9000 rw-p 0001e000 08:04 9569185 /lib/i386-linux-gnu/ld-2.13.so bf99a000-bf9bb000 rw-p 00000000 00:00 0 [stack]

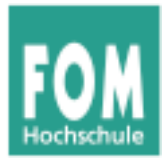

#### esser@ubu64:~\$ pmap \$(pidof memtest)

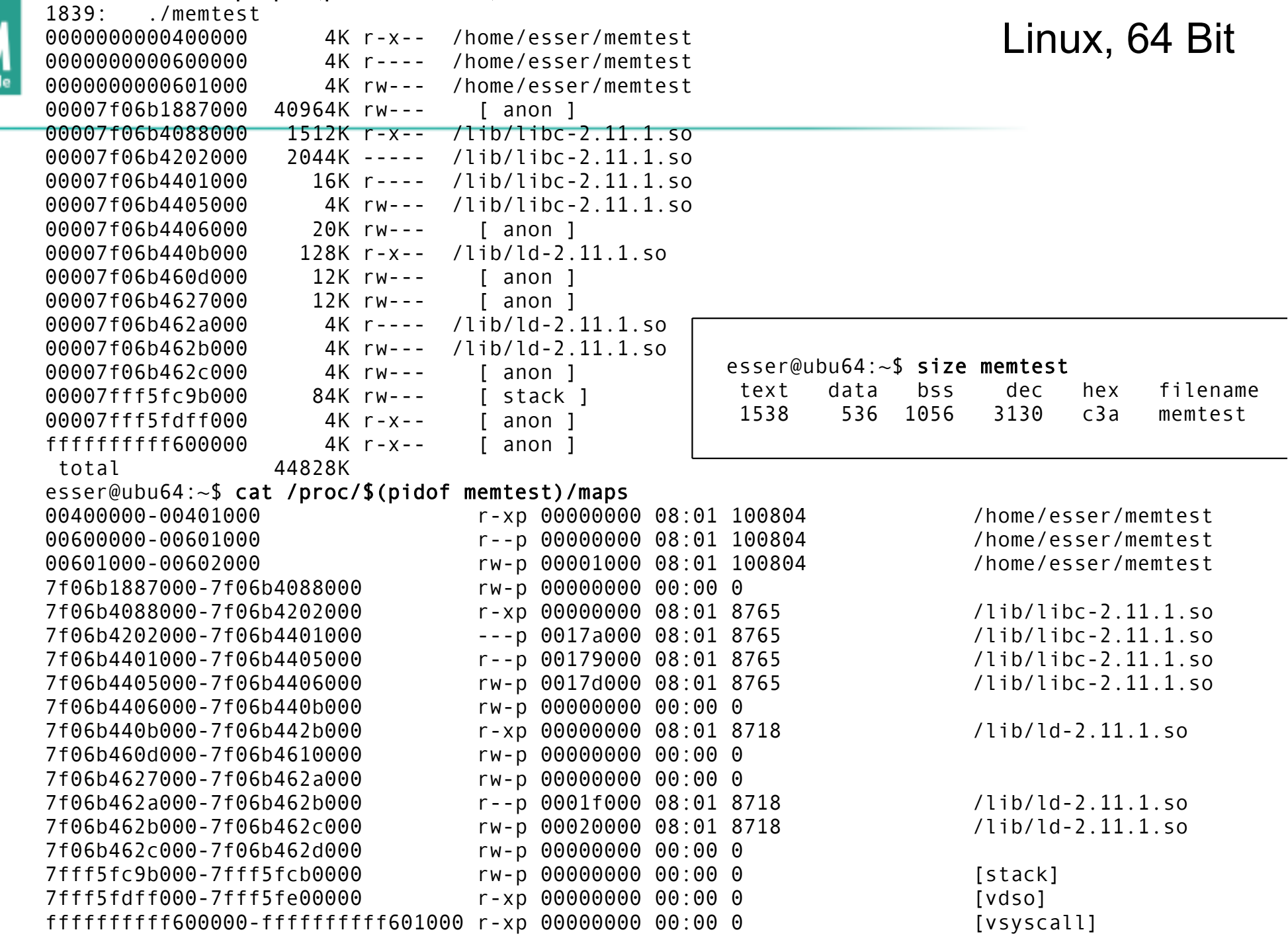

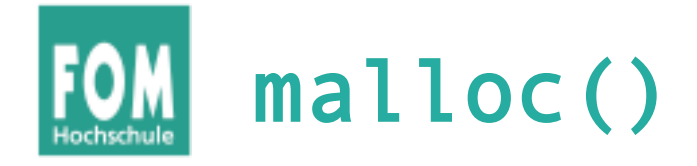

- dynamisch Speicher allozieren
- verwendet Heap oder Anon-Map
- bei Nutzung des Heap: nicht initialisiert!

```
char *p;
p = \text{malloc} (2000) // 2000 Bytes anfordern
if (!p) {
   // Fehler
   perror ("malloc");
}
...
free (p);
```
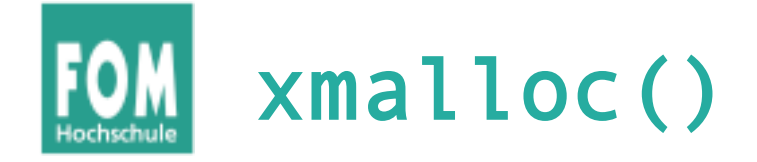

• Test auf malloc()-Fehler wird oft in Wrapper xmalloc() integriert:

```
void *xmalloc (size_t size) {
  void *p;
  p = malloc (size);
   if (!p) {
     perror ("xmalloc"); 
    exit (EXIT FAILURE); // returns 1
   };
  return p;
};
```
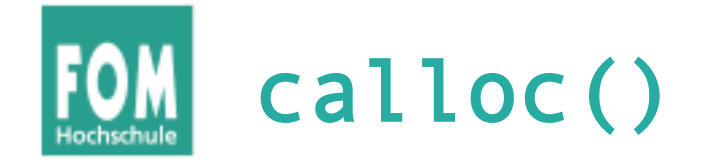

- Ähnlich malloc(), aber für **Arrays**
- Angabe von Anzahl und Elementgröße
- Speicher immer initialisiert (0)

```
struct mystruct { ... };
struct mystruct *p;
p = calloc (200, sizeof(struct mystruct)); // 200 Einträge
if (!p) {
  // Fehler
   perror ("calloc");
};
```
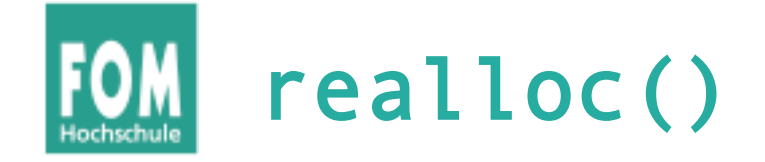

- ändert die Größe von Speicher, der mit malloc() bzw. calloc() angefordert wurde
- verkleinern oder vergrößern
- Vorsicht: Rückgabewert ist Pointer für neuen Speicherbereich, der jetzt an anderer Stelle anfangen kann!

```
p = \text{malloc} (10*sizeof(struct xy));
... 
r = realloc (p, 20*sizeof(struct xy));
if (!r) {
  // Fehler, p noch intakt!
}
... // evtl. r != p
free (r); \frac{1}{2} // nicht: free (p) !
```
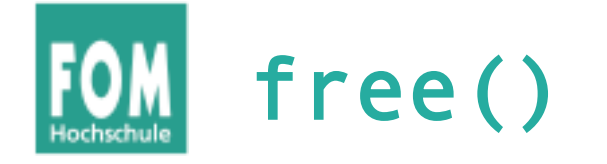

- gibt einen dynamisch reservierten Speicherbereich wieder frei
- darf nur für Rückgabewerte von malloc() oder calloc() aufgerufen werden!
- keine Freigabe von "Teilen" möglich  $(\rightarrow$  realloc)
- Nach Freigabe Speicher nicht mehr nutzen!
- Doppelter free()-Aufruf schlägt fehl (Prog.-Abbruch)
- free(NULL) geht immer, ohne Wirkung

 $p = \text{malloc}(\dots)$ ; free (p); // auch ok, wenn  $p == 0$ 

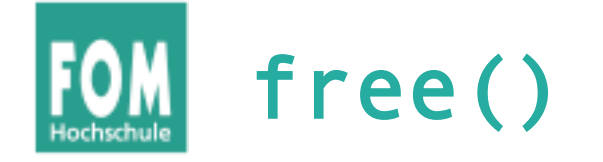

• Shell-Variable MALLOC CHECK erlaubt Einsatz einer alternativen malloc()-Implementierung, die z. B. doppelte free()s erkennt

```
// free2.c
#include <stdlib.h>
#include <stdio.h>
int main () {
  int* p = malloc (200);
   free (p);
  free (p); // Fehler!!
   printf ("nach 2x free\n");
};
```

```
esser@ubu64:~$ ./free2
(Programm bricht ab, Backtrace etc.)
```
esser@ubu64:~\$ MALLOC\_CHECK\_=0 ./free2 nach 2x free

esser@ubu64:~\$ MALLOC\_CHECK\_=1 ./free2 \*\*\* glibc detected \*\*\* ./free2: free(): invalid pointer: 0x0000000001780010 \*\*\* nach 2x free

esser@ubu64:~\$ MALLOC\_CHECK\_=2 ./free2 Abgebrochen

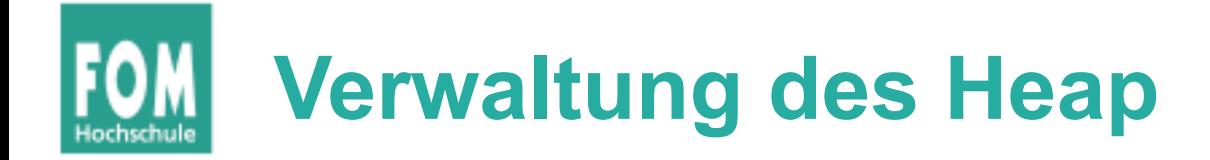

- Es gibt verschiedene Speicher-Allokations-Routinen
- Linux-Programme (mit glibc) nutzen Variante von dlmalloc ("Doug Lea's malloc"), http://g.oswego.edu/dl/html/malloc.html
	- Best-Fit (für Anforderungen  $\geq$  256 Byte,  $\leq$  256 KByte)
	- nutzt OS-Features ab 256 KByte  $(\rightarrow$  Anon-Mapping)
	- Sonderbehandlung für kleine Anforderungen
- Beschreibung von dlmalloc:
	- $\rightarrow$  ftp://g.oswego.edu/pub/misc/malloc.c
	- $\rightarrow$  http://www.securecoding.cert.org/confluence/download/ attachments/3524/04+Dynamic+Memory+v6.pdf (Folie 58- 65)
- Tutorial: http://www.inf.udec.cl/~leo/Malloc\_tutorial.pdf

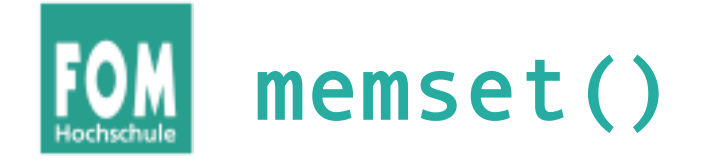

- Speicher, der mit malloc() alloziert wurde, ist (evtl.) nicht **initialisiert**
- Das kann man mit memset () nachholen
- benötigt #include <string.h>

```
#include <stdlib.h>
#include <stdio.h>
#include <string.h> // memset
int main () {
  int SIZE = 200;
  char* p = \text{malloc} (SIZE); strcpy (p, "Ohm-HS"); free (p);
  p = \text{malloc} (SIZE):
   printf ("%2x %2x %2x %2x %2x %2x %2x -- %s\n",
     p[0], p[1], p[2], p[3], p[4], p[5], p[6], p);
   memset (p, 0, SIZE); // oder statt 0 beliebiges Füll-Byte
   printf ("%2x %2x %2x %2x %2x %2x %2x -- %s\n",
     p[0], p[1], p[2], p[3], p[4], p[5], p[6], p);
};
                                              esser@ubu64:~$ ./memset 
                                              4f 68 6d 2d 48 53 0 -- Ohm-HS
                                               0 0 0 0 0 0 0 --
```
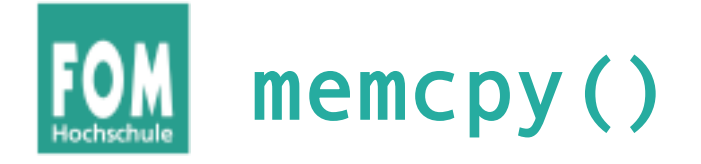

- kopiert einen Speicherbereich: memcpy (ziel, quelle, laenge)
- Rückgabewert: Zeiger auf ziel

```
#include <stdlib.h>
#include <stdio.h>
#include <string.h> // memcpy, memset
int main () {
  int SIZE = 200:
  char* p = \text{malloc} (SIZE); strcpy (p, "Ohm-HS");
  char* q = \text{malloc} (SIZE);
   memcpy (q, p, SIZE); 
   printf ("q: %2x %2x %2x %2x %2x %2x %2x -- %s\n",
     q[0], q[1], q[2], q[3], q[4], q[5], q[6], q);
};
```
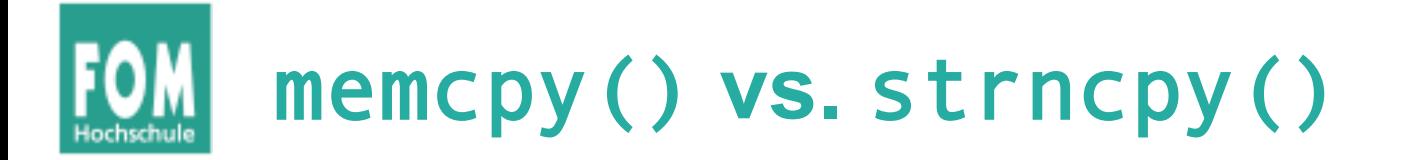

- Zum Unterschied
	- memcpy (ziel, quelle, laenge)
	- strncpy (ziel, quelle, laenge)
- strncpy() nimmt auf Besonderheiten von **Strings** Rücksicht:
	- Ist Länge(quelle) < laenge, wird ziel mit Null-Bytes aufgefüllt
	- Inhalt in quelle nach erstem Null-Byte wird ignoriert
	- terminierendes Null-Byte bei laenge berücksichtigen
	- Aber: Ist quelle zu lang, entsteht ein *nicht*-0 terminierter String!

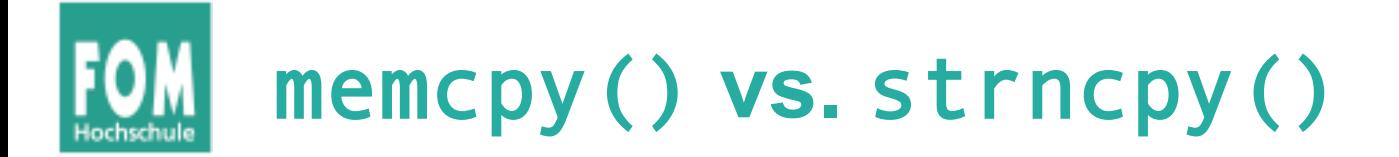

```
esser@ubu64:~$ cat strncpy.c 
#include <string.h>
#include <stdio.h>
int main () {
   char quelle[] = "Vier";
  char ziel[] = "ZZZZZZZZZZ";
  strncpy (ziel, quelle, 4); // kopiert 4 Bytes, ohne \0
   printf ("1. Versuch: %s\n", ziel);
  strncpy (ziel, quelle, 5); // kopiert ganzen String mit \0
  printf ("2. Versuch: %s\n", ziel);
};
esser@ubu64:~$ ./strncpy
```

```
1. Versuch: VierZZZZZ
2. Versuch: Vier
```
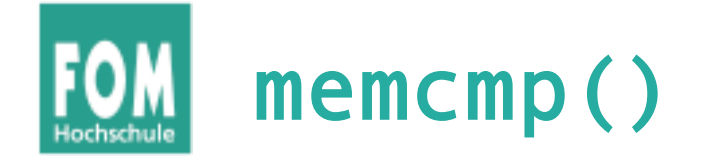

• memcmp (a, b, len) vergleicht zwei **Speicherbereiche** 

```
int main () {
 int SIZE = 200:
 char* p = malloc (SIZE); strcpy (p, "Ohm-HS");
 char* q = malloc (SIZE); char* s = malloc (SIZE);
 memcpy (q, p, SIZE); memcpy (s, p, SIZE);
 s[0] = 'a'; if (memcmp(p, q, SIZE) != 0) printf ("p, q verschieden\n");
  if (memcmp(p, s, SIZE) != 0) printf ("p, s verschieden\n");
};
```
• nicht (!) zum Vergleich von structs verwenden:

```
struct xy *a, *b;
memcmp (a, b, sizeof(struct xy))
```
sagt nicht unbedingt, ob a und b gleich sind

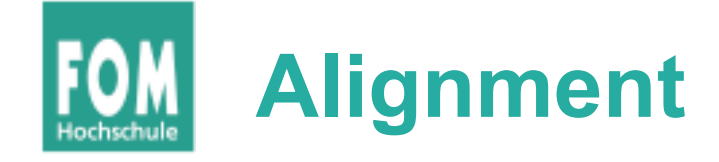

- malloc() & Co. lassen allozierte Speicherbereiche immer an Adressen anfangen, die ein Vielfaches von 8 (32 Bit) bzw. 16 (64 Bit) sind
	- → Variablen aller Typen sind "naturally aligned"

```
// malloc-align-test.c
#include <stdlib.h>
#include <stdio.h>
int main () {
  int* a = malloc(1);
  int* b = malloc(1);
  int* c = malloc(1);
   printf ("a: %p\n", a); 
   // %p: Addresse eines Pointers
   printf ("b: %p\n", b);
   printf ("c: %p\n", c);
}
```

```
esser@ubu64:~$ uname -m
x86_64
esser@ubu64:~$ ./malloc-align-test
a: 0x6cc010
b: 0x6cc030
c: 0x6cc050
```

```
(Abstand: 0x20 = 32, Extraplatz 
für Verwaltungsdaten von 
malloc, \rightarrow nächste Folie)
```
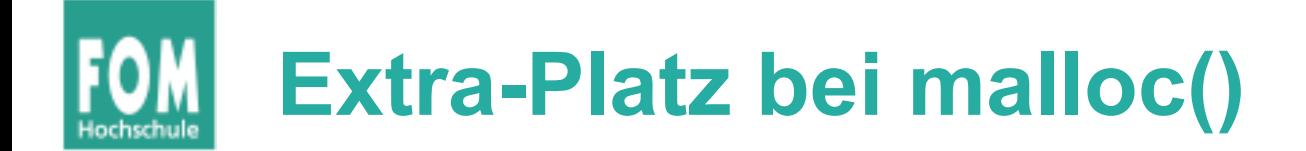

```
// malloc-test.c
#include <stdlib.h>
#include <stdio.h>
#include <sys/types.h>
void dump (char *filename, char *buf, int len) {
   int fd = open (filename, O_WRONLY | O_CREAT, S_IRUSR | S_IWUSR);
   write (fd, buf, len);
   close (fd);
}
int main () {
  char *p1 = malloc(4); \frac{1}{2} | gibt: p1 = 0x23e6010 strncpy (p1, "ABC", 4);
   dump ("out1", p1-16, 96);
  char *p2 = malloc(4); \frac{1}{2} = \frac{1}{2} = \frac{1}{2} = \frac{0 \times 23e6030}{0}. Differenz 0 \times 20 strncpy (p2, "XYZ", 4);
   dump ("out2", p1-16, 96);
   free(p2);
   dump ("out3", p1-16, 96);
}
                                  #include <sys/stat.h>
                                  #include <fcntl.h>
                                  #include <string.h>
```
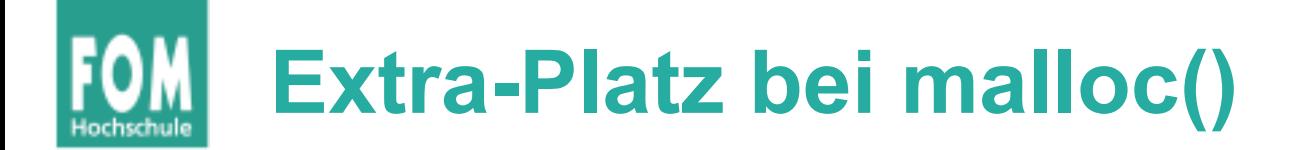

## [esser@ohmvm:~]\$ ./malloc-test

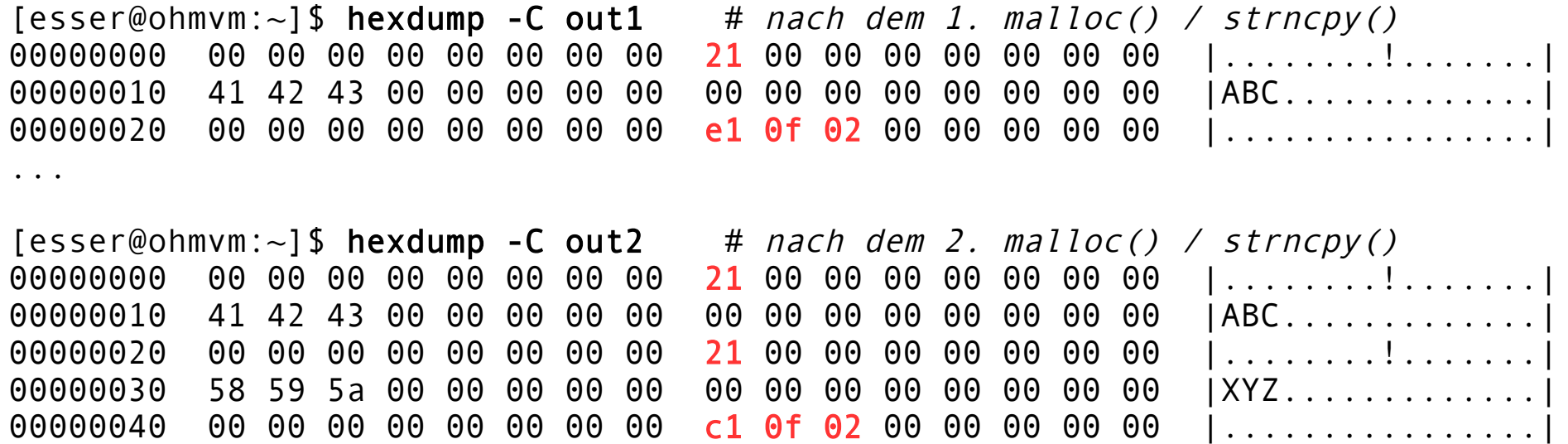

 $[esser@ohmvm:-]$ \$ hexdump -C out3 # nach dem free() 00000000 00 00 00 00 00 00 00 00 21 00 00 00 00 00 00 00 |........!....... 00000010 41 42 43 00 00 00 00 00 00 00 00 00 00 00 00 00 |ABC.............| 00000020 00 00 00 00 00 00 00 00 21 00 00 00 00 00 00 00 |........!....... 00000030 00 00 00 00 00 00 00 00 00 00 00 00 00 00 00 00 |................| 00000040 00 00 00 00 00 00 00 00 c1 0f 02 00 00 00 00 00 |................. ...

...

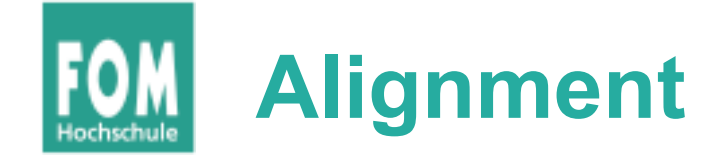

● Durch **Cast-Operationen** können Variablen entstehen, die nicht aligned sind:

```
// wrong-alignment.c
#include <stdio.h>
int main () {
   char *str = "ABCDEFGHIJK"; 
  char *c = str + 1:
   putchar (*c); printf ("\n");
   unsigned long *u1, *u2;
 u1 = (unsigned long * ) str;u2 = (unsigned long * ) c; printf ("Pointer c: %p\n", c);
   printf ("Pointer u1: %p\n", u1);
   printf ("Inhalt u1: %lx\n", *u1);
   printf ("Pointer u2: %p\n", u2);
   printf ("Inhalt u2: %lx\n", *u2);
};
```

```
esser@ubu64:~$ ./wrong-alignment
B
Pointer c: 0x40072d
Pointer u1: 0x40072c
Inhalt u1: 4847464544434241
Pointer u2: 0 \times 40072d \longrightarrow Oxd = 13
Inhalt u2: 4948474645444342
```

```
ASCII-Tabelle:
```
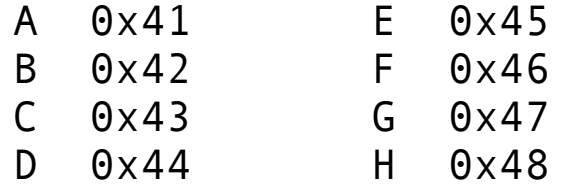

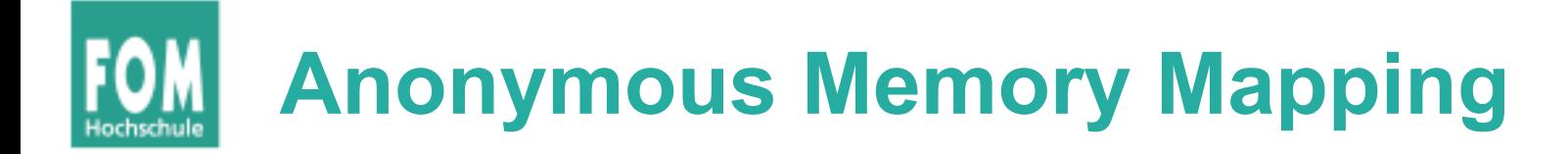

- Alternative zur Nutzung des Heaps
- Jedes Anon-Mapping wie ein separater Heap ...

```
void *p;
p = mmap (NULL, / do not care where
         512 * 1024, // 512 KB 
        PROT READ | PROT_WRITE, // read/write
         MAP_ANONYMOUS | MAP_PRIVATE, // anonymous, private 
         -1, // fd (ignored) 
        0); \qquad \qquad (1 of fset (ignored)
if (p == MAP FAILED)
  perror ("mmap");
else
  // 'p' points at 512 KB of anonymous memory...
```
Quelle: Robert Love, Linux System Programming

## **Alternative:** /dev/zero **mappen**

```
void *p; int fd; 
fd = open ("/dev/zero", 0 RDWR); // open /dev/zero for reading/writing
if (fd < 0) { perror ("open"); return -1; }
// map [0,page size) of /dev/zero
p = mmap (NULL, \frac{p}{p} ) and the value where
          getpagesize ( ), \frac{1}{1} map one page
          PROT_READ | PROT_WRITE, // map read/write
          MAP\overline{\text{PRIVATE}}, \overline{\text{PRIVATE}}, \overline{\text{PRIVATE}}, \overline{\text{PRIVATE}} fd, // map /dev/zero 
           0); // no offset
if (p == MAP FAILED) {
           perror ("mmap"); 
           if (close (fd)) perror ("close"); 
           return -1; 
} 
if (close (fd)) perror ("close"); // close /dev/zero, no longer needed
// 'p' points at one page of memory, use it...
```
Quelle: Robert Love, Linux System Programming